ДЕПАРТАМЕНТ ОБРАЗОВАНИЯ И НАУКИ ТЮМЕНСКОЙ ОБЛАСТИ

ГОСУДАРСТВЕННОЕ АВТОНОМНОЕ ПРОФЕССИОНАЛЬНОЕ ОБРАЗОВАТЕЛЬНОЕ УЧРЕЖДЕНИЕ ТЮМЕНСКОЙ ОБЛАСТИ «ТЮМЕНСКИЙ КОЛЛЕДЖ ПРОИЗВОДСТВЕННЫХ И СОЦИАЛЬНЫХ ТЕХНОЛОГИЙ» (ГАПОУ ТО «ТКПСТ»)

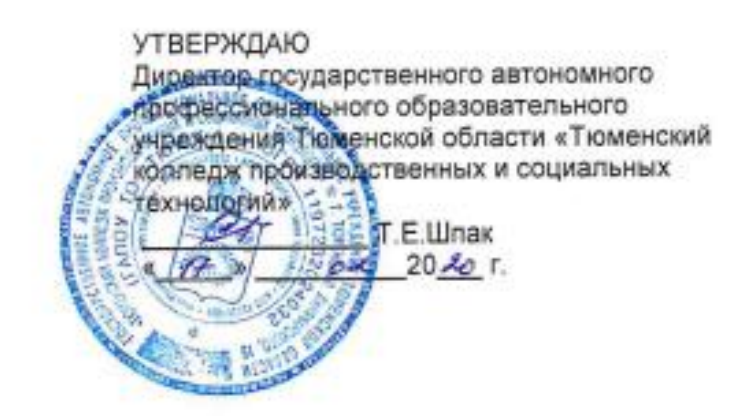

Программа профессионального обучения профессиональной подготовки по профессиям рабочих, должностям служащих для школьников по профессии Консультант в области развития цифровой грамотности населения (цифровой куратор)

> наименование программы «Дизайнер виртуальной реальности»

> > г. Тюмень, 2020 год

# **СОДЕРЖАНИЕ ПРОГРАММЫ**

- 1. Цели реализации программы
- 2. Требования к результатам обучения. Планируемые результаты обучения
	- 2.1. Характеристика нового вида профессиональной деятельности, трудовых функций и (или) уровней квалификации
	- 2.2. Требования к результатам освоения программы
- 3. Структура и содержание программы
	- 3.1. Учебный план
	- 3.2. Учебно-тематический план
	- 3.3. Тематический план и содержание практическое обучения
	- 3.4. Календарный учебный график (порядок освоения модулей, дисциплин)
- 4. Материально-технические условия реализации программы
- 5. Учебно-методическое обеспечение программы
	- 5.1. Законодательные и нормативные документы
	- 5.2. Основная литература
	- 5.3. Дополнительная литература
	- 5.4. Электронные ресурсы
- 6. Оценка качества освоения программы
	- 6.1. Промежуточная аттестация
	- 6.2. Итоговая аттестация
- 7. Приложение (технологические карты ЛПЗ/ПО)

# **Программа профессионального обучения профессиональной подготовки по профессиям рабочих, должностям служащих для школьников по профессии Консультант в области развития цифровой грамотности населения (цифровой куратор),**

# **наименование программы «Дизайнер виртуальной реальности»**

## **1. Цели реализации программы**

Программа профессионального обучения профессиональной подготовки по профессиям рабочих, должностям служащих направлена на обучение лиц, ранее не имевших профессии рабочего или должности служащего для освоения ими профессии Консультант в области развития цифровой грамотности населения (цифровой куратор).

Программа реализуется в рамках деятельности Центра опережающей профессиональной подготовки (ЦОПП) и направлена на удовлетворение перспективных потребностей сферы труда, развитие имиджа региона как территории гостеприимства.

Опережающее обучение достигается включением в программу международных требований к профессии Консультант в области развития цифровой грамотности населения (цифровой куратор) отраженных в стандарте компетенции Разработка виртуальной и дополненной реальности (техническое описание компетенции Ворлдскиллс «Разработка виртуальной и дополненной реальности»), а также формированием первоначальных навыков использования удобных интерфейсов управления, симуляторов, программ, что способствует внедрению инновационных форм обучения и развитию развлекательной сферы и бизнеса.

# **2. Требования к результатам обучения. Планируемые результаты обучения**

# **2.1. Характеристика нового вида профессиональной деятельности, трудовых функций и (или) уровней квалификации.**

Программа предназначена для освоения профессии (шифр, наименование), и разработана в соответствии с:

- Федеральным законом от 29.12.2012 N 273-ФЗ (ред. от 03.08.2018) "Об образовании в Российской Федерации";

- приказом Министерства образования и науки Российской Федерации от 02.07.2013 № 513 «Об утверждении Перечня профессий рабочих, должностей служащих, по которым осуществляется профессиональное обучение»;

- приказом Министерства образования и науки Российской Федерации от 18 апреля 2013 г. N 292 "Об утверждении Порядка организации и осуществления образовательной деятельности по основным программам профессионального обучения" (с изменениями и дополнениями) с изменениями и дополнениями от 21 августа 2013 г., 20 января, 26 мая, 27 октября 2015 г.

- приказом Министерства труда и социальной защиты РФ от 31 октября 2018 г. N 682н "Об утверждении профессионального стандарта "Консультант в области развития цифровой грамотности населения (цифровой куратор)";

- профессиональным стандартом «Графический дизайнер» (приказ Министерства труда и социальной защиты РФ от «17» января 2017 г. № 40н)

- спецификацией стандарта компетенции «Разработка виртуальной и дополненной реальности»

К освоению программы допускаются лица без предъявления требований к образованию. Медицинские ограничения регламентированы Перечнем медицинских противопоказаний Министерства здравоохранения и социального развития РФ.

# **2.2. Требования к результатам освоения программы**

В результате освоения программы слушатель должен:

# **Знать**

- З-1 Правила делового общения и речевого этикета
- З-2 Правила деловой переписки и письменного этикета
- З-3 Сведения об организациях и специалистах, содействующих в коммуникации с людьми с ограниченными возможностями
- З-4 Требования к оформлению документации
- З-5 Принципы и механизмы работы поисковых систем, функциональные возможности популярных сервисов поиска
- З-6 Критерии отбора и методы структурирования информации
- З-7 Средства информационно-коммуникационных технологий для передачи информации
- З-8 Прикладные программы ведения баз данных
- З-9 Законодательство Российской Федерации в области интеллектуальной собственности, правила использования информационных материалов в информационно-телекоммуникационной сети "Интернет"
- З-10 Законодательство Российской Федерации о персональных данных
- З-11 Основные функции операционных и файловых систем
- З-12 Виды и основные пользовательские характеристики мобильных устройств
- З-13 Основные программы, входящие в пакет типовых приложений в составе операционной системы
- З-14 Методы обработки текстовой, численной и графической информации
- З-15 Базовые принципы организации и функционирования компьютерных сетей
- З-16 Принципы построения и функционирования баз данных и особенности работы с ними
- З-17 Программы-браузеры для работы в информационнотелекоммуникационной сети "Интернет", программы электронной почты
- З-18 Основные онлайн-сервисы по оказанию электронных услуг, порталы государственных и муниципальных услуг, в том числе услуг, предоставляемых с использованием электронных социальных карт, электронных платежей, электронных очередей, электронной приемной
- З-19 Основные поисковые системы, функциональные возможности популярных сервисов поиска
- З-20 Требования информационной безопасности
- З-21 Правила оформления информационно-презентационных материалов
- З-22 Программное обеспечение для создания презентаций
- З-23 Порядок организации и проведения групповых и массовых мероприятий
- З-24 Наиболее востребованные информационно-коммуникационные технологии
- З-25 Порядок работы с оргтехникой и правила технической безопасности
- З-26 Нормы русского языка
- З-27 Основные приемы и методы выполнения художественно-графических работ
- З-28 Основы художественного конструирования и технического моделирования
- З-29 Цветоделение, цветокоррекция, художественное ретуширование изображений в соответствии с характеристиками воспроизводящего оборудования
- З-30 Основы технологии производства в области полиграфии, упаковки, кино и телевидения
	- Компьютерное программное обеспечение, используемое в дизайне
- З-31 объектов визуальной информации, идентификации и коммуникации
- З-32 Профессиональная терминология в области дизайна
- З-33 Особенности отображения элементов ИР в различных браузерах
- З-34 Синтаксис выбранного языка программирования, особенности программирования на этом языке, стандартные библиотеки языка программирования

Отраслевая нормативная техническая документация

- З-35 З-36 Особенности выбранной среды программирования и системы управления базами данных
- Стандартные библиотеки выбранного языка программирования
- З-37 З-38 Современные интерпретируемые языки программирования
- З-39 Современные сценарные языки программирования
- З-40 Современные принципы построения интерфейсов пользователя
- З-41 Основные требования, предъявляемые к дизайну графических интерфейсов, способам передачи информации в текстовом,
- З-42 графическом, звуковом, видеоформатах в зависимости от категории пользователя с учетом возраста и особенностей ограниченных возможностей здоровья
- З-43 Современный отечественный и зарубежный опыт в профессиональной деятельности

#### **Уметь**

- У-1 Уточнять и формализовать проблему, с которой столкнулся гражданин, в ходе диалога с ним
- У-2 Организовывать консультирование граждан с ограниченными возможностями с привлечением специалистов
- У-3 Оформлять заявки на предоставление консультационных услуг в соответствии с установленными формами
- У-4 Обрабатывать персональные данные с соблюдением требований, установленных законодательством Российской Федерации
- У-5 Оказывать консультативную помощь, связанную с оперированием персональными данными самими пользователями (и их защитой) при работе с интернет-сервисами
- У-6 Применять различные методы поиска информации в информационнотелекоммуникационной сети "Интернет"
- У-7 Собирать, анализировать и обобщать информацию по вопросам применения информационно-коммуникационных технологий в соответствии с рабочим заданием
- У-8 Использовать информационно-коммуникационные технологии в профессиональной деятельности
- У-9 Составлять информационные модули о теме, сроках и месте проведения консультаций
- У-10 Передавать информацию о консультациях с применением средств информационно-коммуникационных технологий
- У-11 Вносить информацию в базы данных
- У-12 Работать на персональном компьютере, с различными поисковыми системами, электронной почтой на уровне уверенного пользователя
- У-13 Использовать средства сетевых коммуникаций и социальных сервисов, в том числе мобильных
- У-14 Проводить объяснение, сопровождая показом отдельных действий по применению персональных компьютеров, информационнотелекоммуникационной сети "Интернет", онлайн-сервисов, мобильных устройств, технических средств автоматизации платежей (в соответствии с запросом гражданина)
- У-15 Консультировать граждан под руководством специалиста, проявлять самостоятельность при решении типовых задач
- У-16 Вести диалог, учитывая возрастные и индивидуальные особенности собеседника
- У-17 Оценивать результативность проведенной консультации с использованием типовых вопросов и заданий
- У-18 Оформлять документацию о предоставлении консультационной услуги в соответствии с установленными формами
- У-19 Отбирать и применять инструменты обеспечения информационной безопасности
- У-20 Собирать, анализировать и обобщать информацию по вопросам развития компетенций в сфере информационно-коммуникационных технологий
- У-21 Подготавливать презентации
- У-22 Оформлять листовки и буклеты по типовым шаблонам
- У-23 Обеспечивать продвижение информации о проведении мероприятия
- У-24 Регистрировать участников мероприятия
- У-25 Осуществлять информационную поддержку и навигацию участников во время мероприятия
- У-26 Контролировать готовность технического обеспечения мероприятия
- У-27 Опрашивать участников мероприятий
- У-28 Составлять и обрабатывать анкеты, проводить анкетирование
- У-29 Работать с проектным заданием на создание объектов визуальной информации, идентификации и коммуникации
- У-30 Использовать средства дизайна для разработки эскизов и оригиналов элементов объектов визуальной информации, идентификации и коммуникации
- У-31 Использовать компьютерные программы, необходимые для создания и корректирования объектов визуальной информации, идентификации и коммуникации

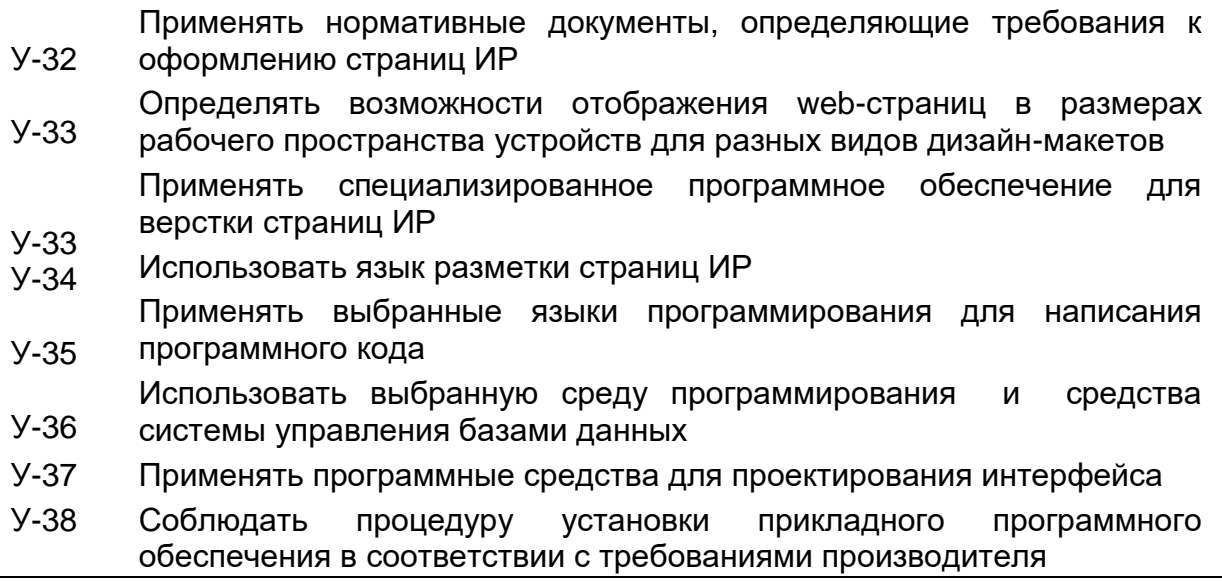

# **2.2.1. Обладать профессиональными компетенциями**

**ПК-1** выполнить анализ дизайн-макета информационного ресурса

# **Выполнять трудовые действия**

- ТД-1 Ведение непосредственного приема обращений граждан
- ТД-2 Электронная коммуникация по обращениям граждан
- ТД-3 Поиск и обработка информации, необходимой для проведения консультаций в соответствии с рабочим заданием
- ТД-4 Визуальное и дистанционное размещение информации и проведение консультаций
- ТД-5 Ведение базы данных граждан, обратившихся за консультацией
- ТД-6 Объяснение и демонстрация алгоритма применения информационнокоммуникационных технологий
- ТД-7 Информирование о наиболее типичных угрозах при работе в сети, с использованием средств коммуникации
- ТД-8 Информирование об основных методах противодействия информационным угрозам
- ТД-9 Ответы на вопросы граждан, связанные с цифровой тематикой
- ТД-10 Проверка усвоения гражданином продемонстрированного алгоритма действий
- ТД-11 Передача вводной информации по моделям устройств и их возможностям
- ТД-12 Передача вводной информации о цифровых сервисах, доступных через информационно-телекоммуникационную сеть "Интернет"
- ТД-13 Составление отчетной документации о предоставлении ознакомительных консультаций
- ТД-14 Подготовка презентационных материалов для проведения информационно-просветительских мероприятий в соответствии с рабочим заданием
- ТД-15 Подготовка оборудования для проведения информационнопросветительских мероприятий
- ТД-16 Организация групповых и массовых мероприятий по развитию цифровой грамотности
- ТД-17 Выполнение технических работ для проведения групповых и массовых мероприятий по развитию цифровой грамотности
- ТД-18 Проведение опросов и анкетирования по результатам мероприятий, направленных на развитие цифровой грамотности
- ТД-19 Подготовка сводной отчетной информации
- ТД-20 Изучение проектного задания на создание объекта визуальной информации, идентификации и коммуникации
- ТД-21 Создание эскизов элемента объекта визуальной информации, идентификации и коммуникации, согласование дизайн-макета основного варианта эскиза с руководителем дизайн-проекта
- ТД-22 Создание оригинала элемента объекта визуальной информации, идентификации и коммуникации и представление его руководителю дизайн-проекта
- ТД-23 Доработка оригинала элемента объекта визуальной информации, идентификации и коммуникации
- ТД-24 Верстка страниц ИР
- ТД-25 Кодирование на языках web-программирования
- ТД-26 Проектирование разделов ИР
- ТД-27 Установка и настройка прикладного программного обеспечения и модулей

**Категория слушателей** – школьники 6-11 классов.

**Трудоемкость обучения**: 56 ак. часа(ов).

**Форма обучения:** очная, с использованием дистанционных образовательных технологий

# **3. Структура и содержание программы 3.1. Учебный план**

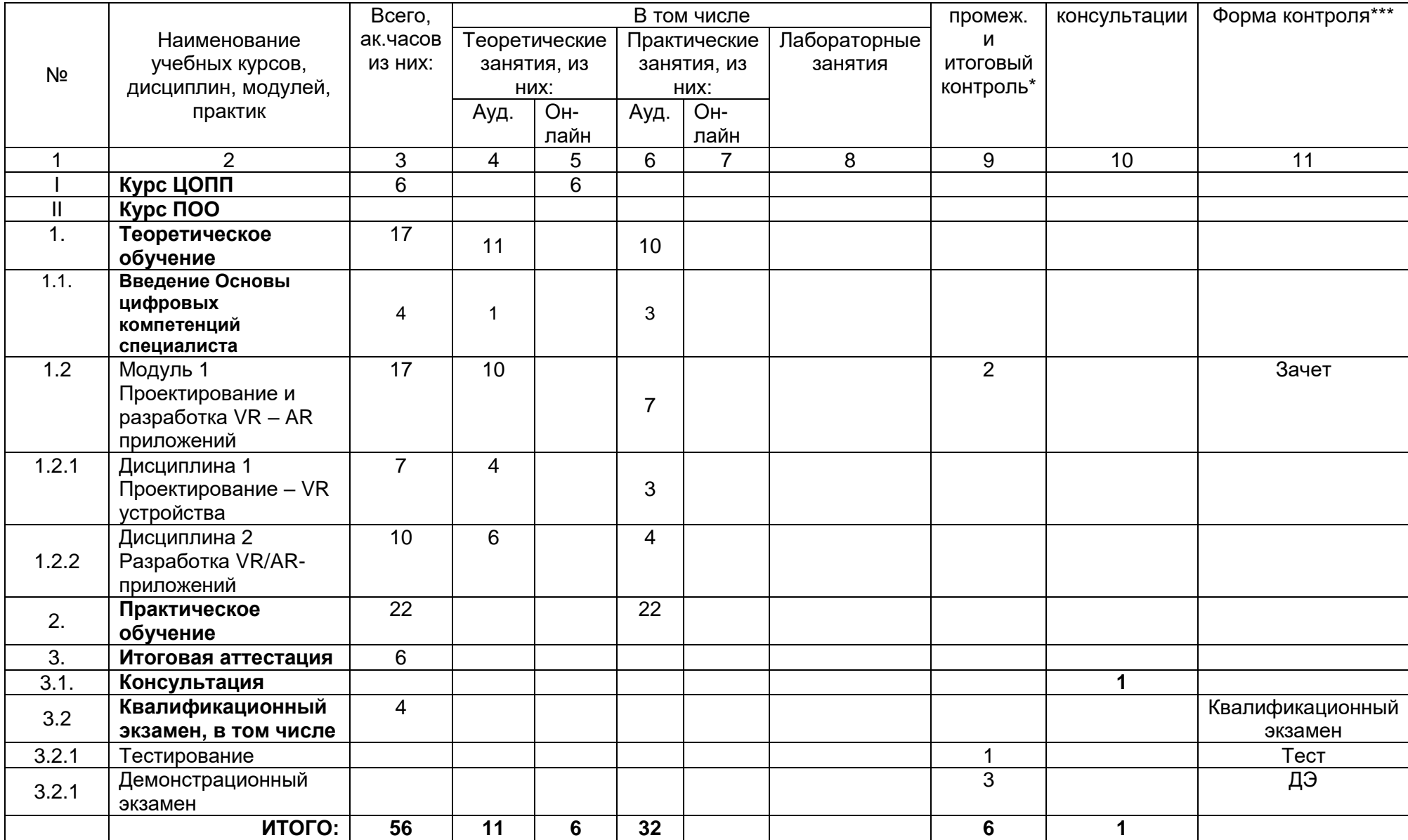

# 3.2. Учебно-тематический план

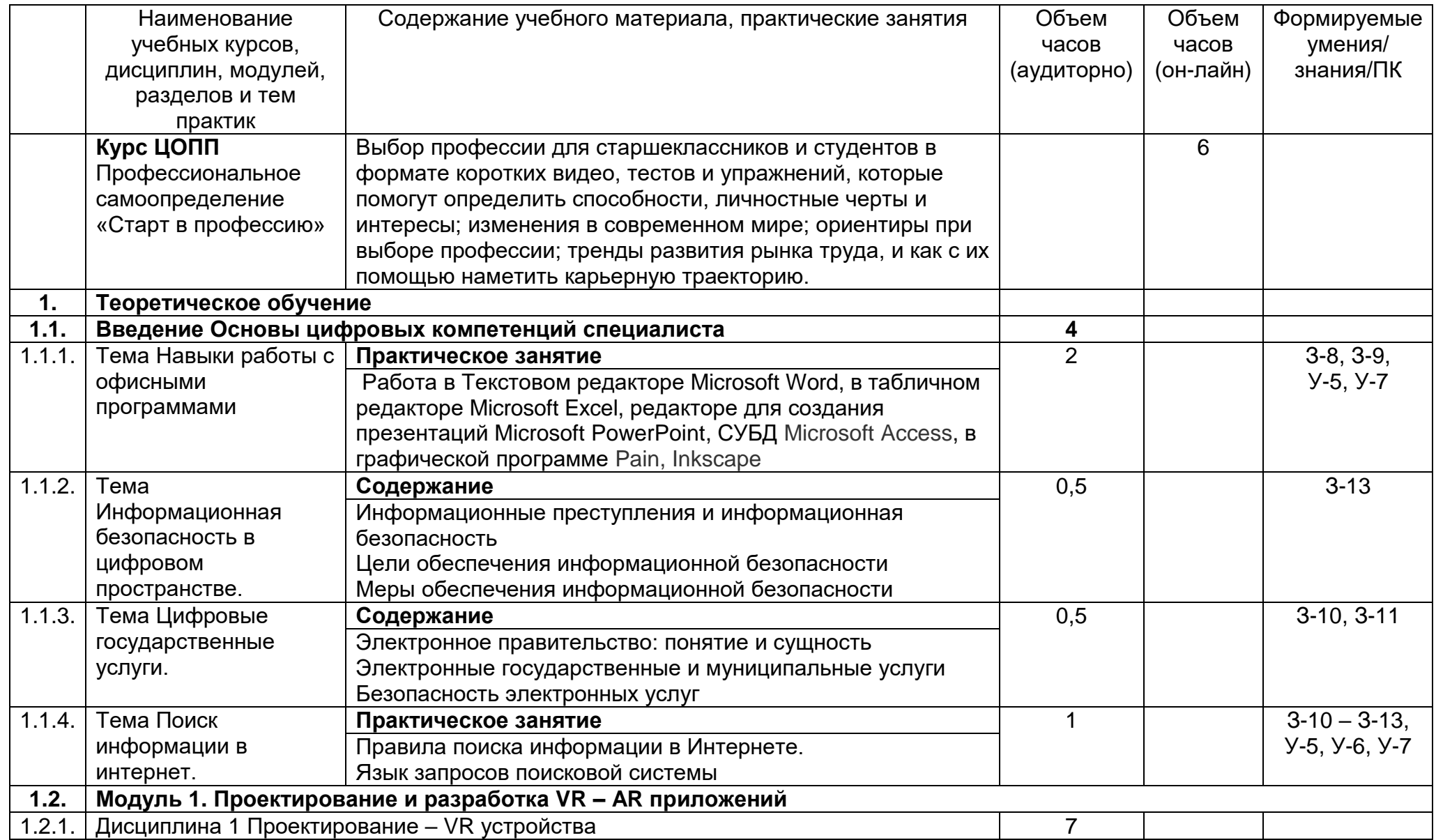

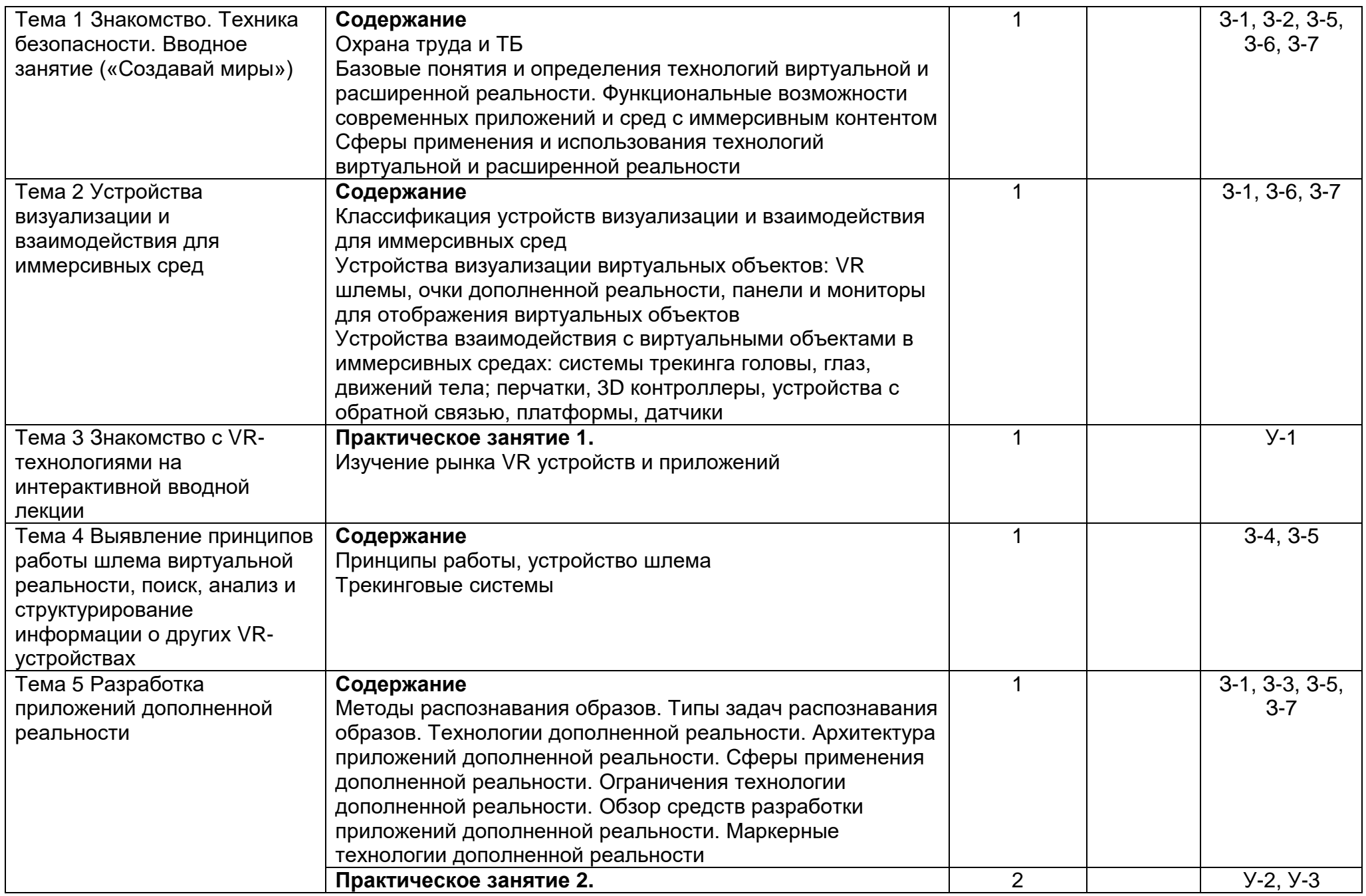

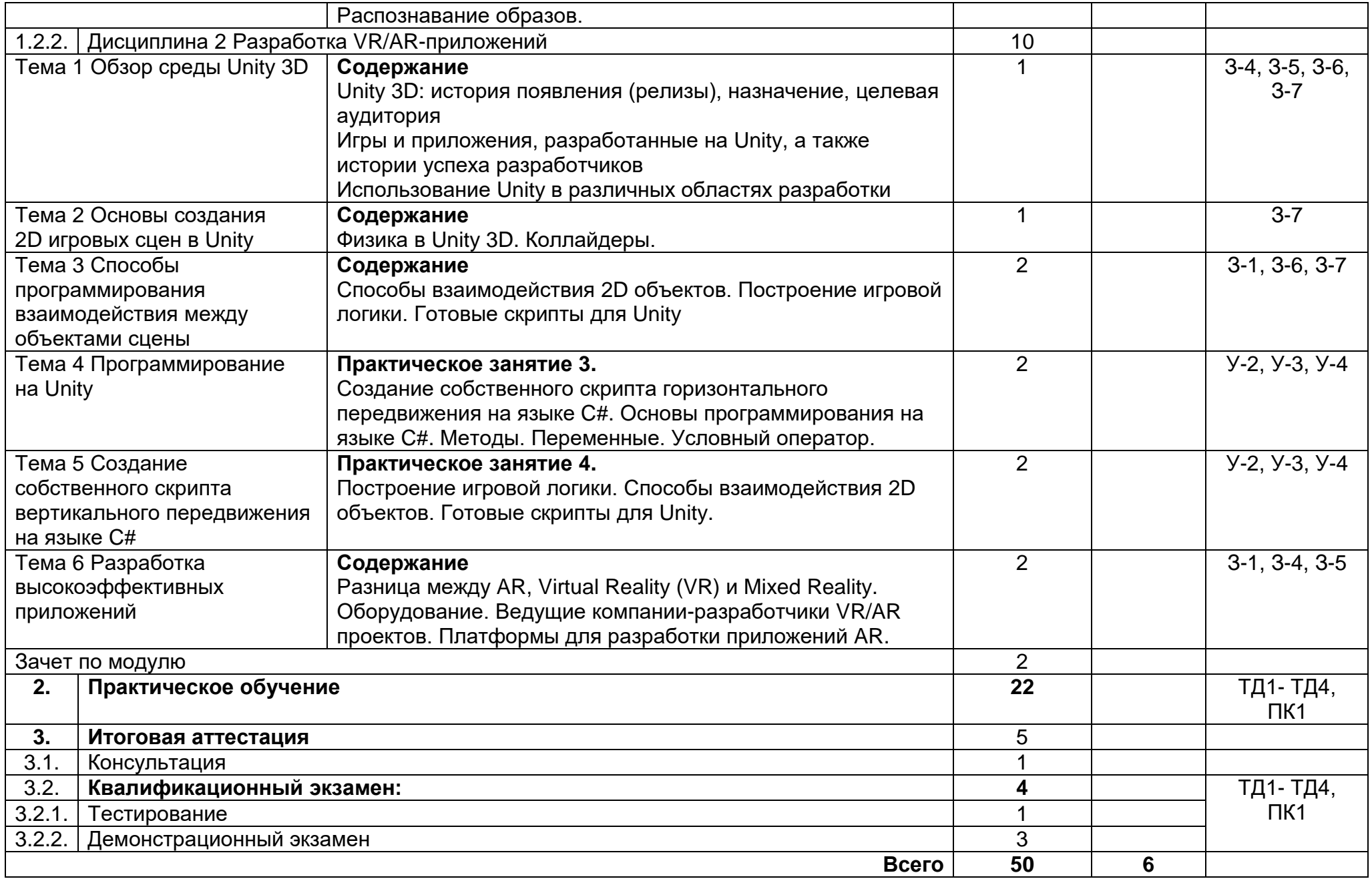

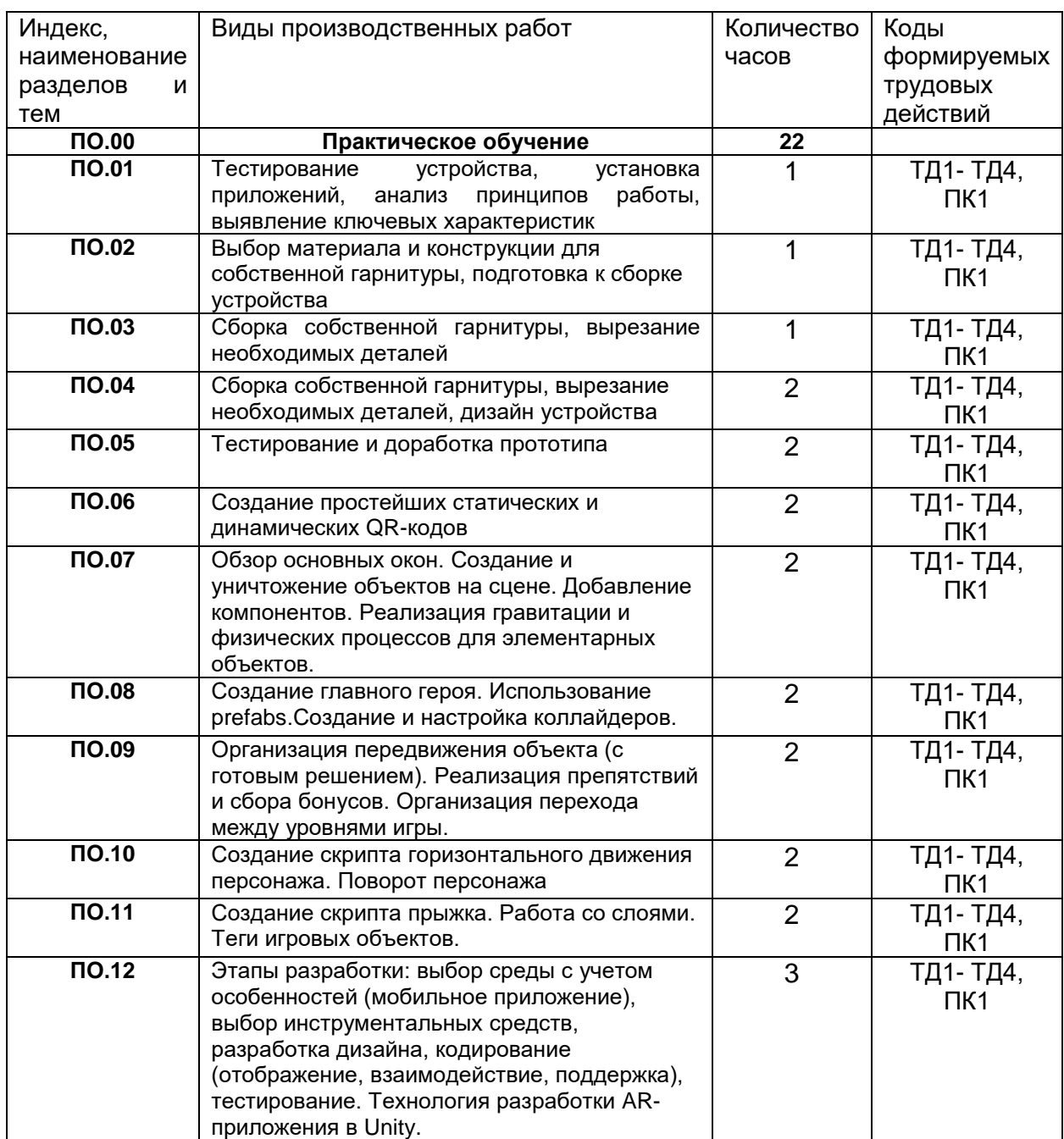

# **3.3. Тематический план и содержание практическое обучения**

# **3.4. Календарный учебный график (порядок освоения модулей, разделов, дисциплин)**

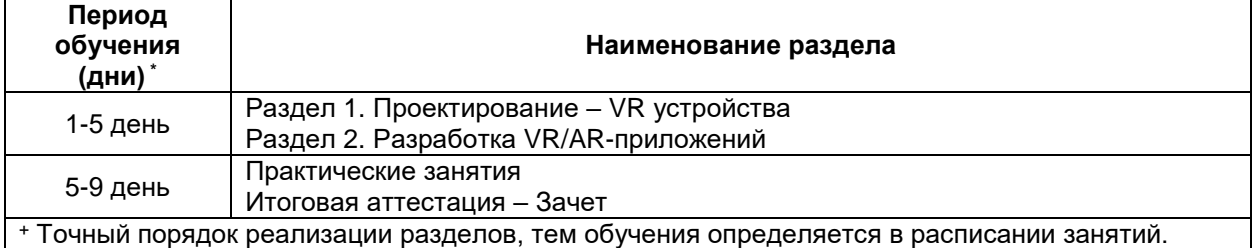

# **4. Условия реализации программы**

# **4.1. Материально-технические условия реализации программы**

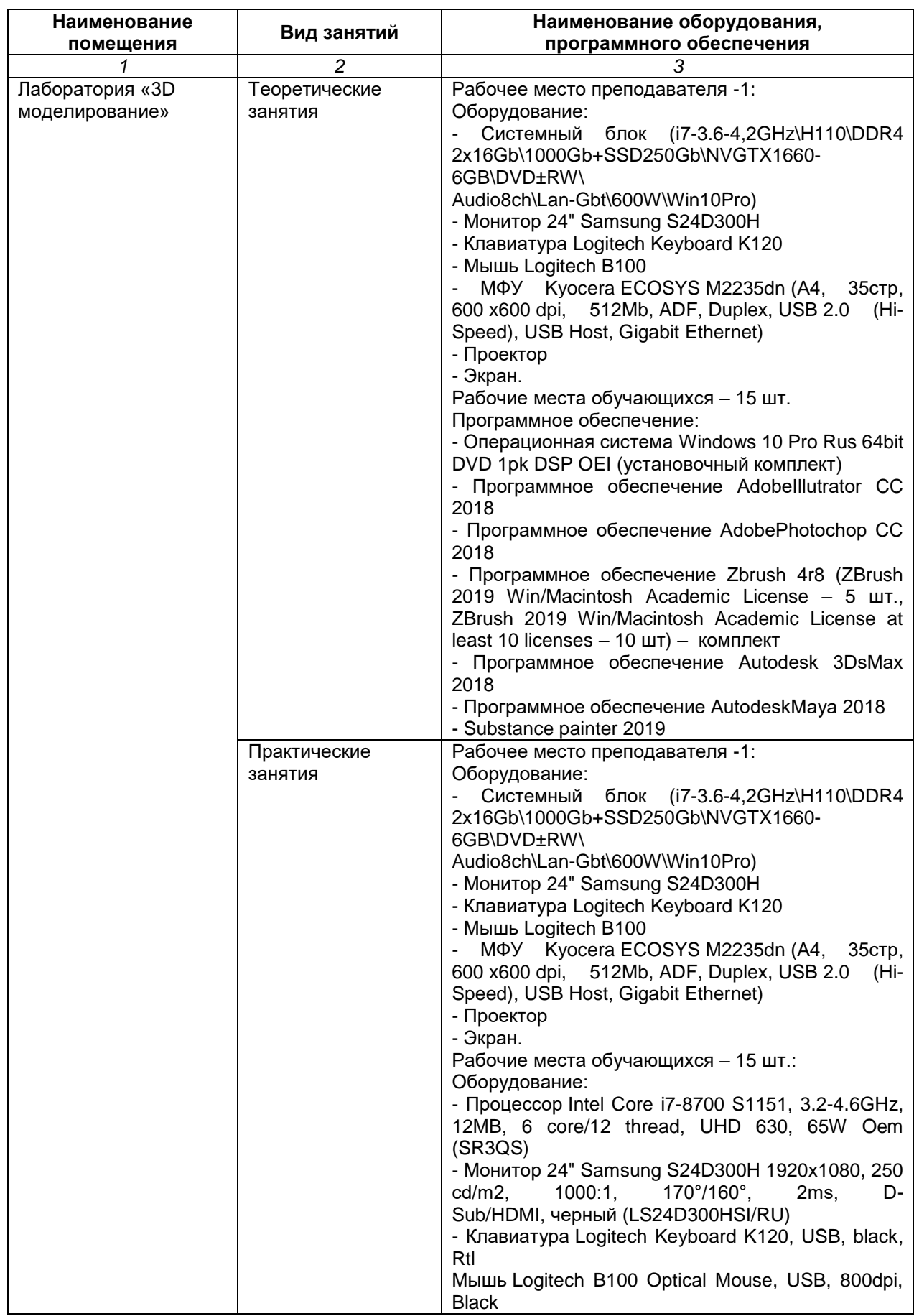

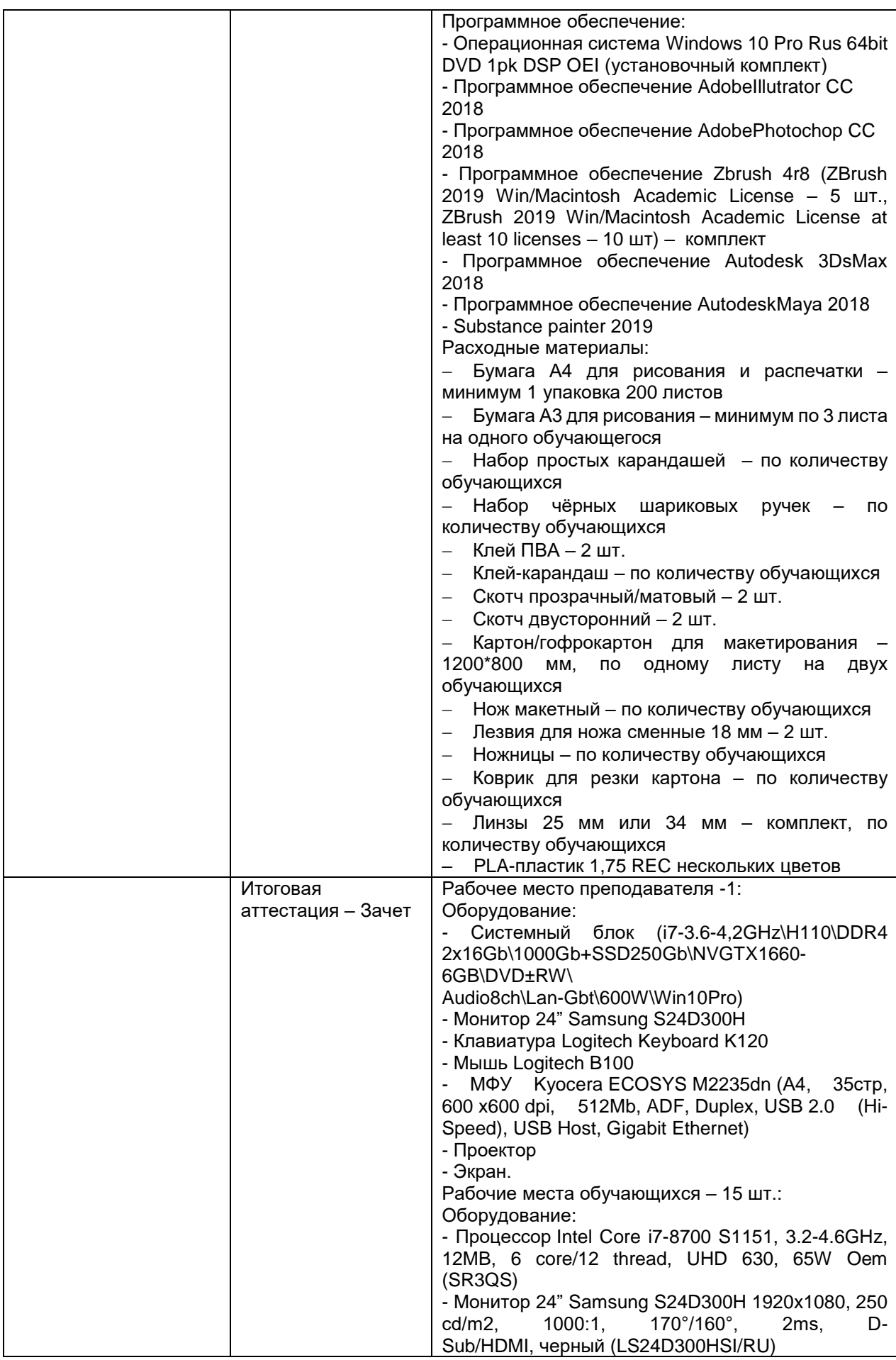

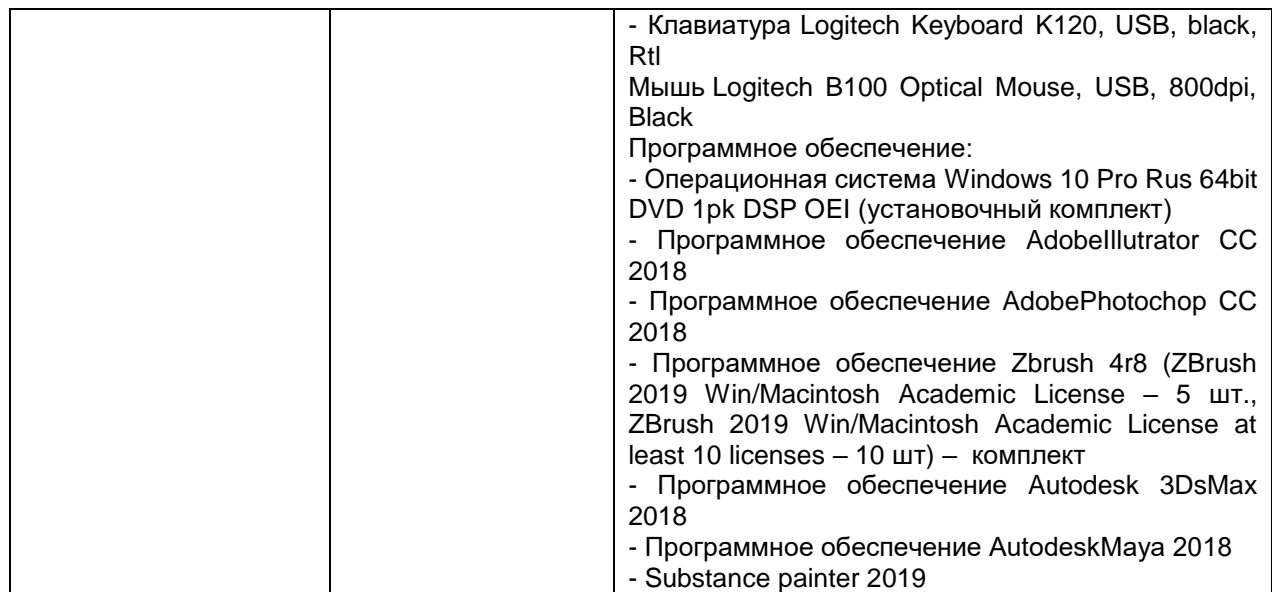

#### **5. Учебно-методическое обеспечение программы 5.1. Основная литература**

1. Адриан [Шонесси.](http://www.ozon.ru/person/31288915/) Как стать дизайнером, не продав душу дьяволу / Питер, 2015. – 208 с.

2. Жанна [Лидтка,](http://www.ozon.ru/person/30061607/) Тим [Огилви.](http://www.ozon.ru/person/30061608/) Думай как дизайнер. Дизайн-мышление для менеджеров / Манн, Иванов и Фербер, 2015. – 240 с.

3. Майкл [Джанда.](http://www.ozon.ru/person/30848066/) Сожги своё портфолио! То, чему не учат в дизайнерских школах / Питер, 2015. – 350 с.

4. Фил [Кливер.](http://www.ozon.ru/person/2308855/) Чему вас не научат в дизайн-школе / Рипол Классик, 2015. – 224 с.

#### **5.2. Электронные ресурсы**

1. Официальный сайт оператора международного некоммерческого движения WorldSkills International - Союз «Молодые профессионалы (Ворлдскиллс Россия)» (электронный ресурс) режим доступа: [https://worldskills.ru;](https://worldskills.ru/)

2. Единая система актуальных требований Ворлдскиллс (электронный ресурс) режим доступа: https://esat.worldskills.ru.

- техническая документация по компетенции «Разработка виртуальной и дополненной реальности»;

- конкурсные задания чемпионатов по компетенции «Разработка виртуальной и дополненной реальности»;

- задание демонстрационного экзамена по компетенции «Разработка виртуальной и дополненной реальности» (при наличии).

1. Интернет-сайт о виртуальной реальности (электронный ресурс) режим доступа: [http://bevirtual.ru.](http://bevirtual.ru/)

2. Портал о самых актуальных новостях виртуальной, дополненной и смешанной реальности (электронный ресурс) режим доступа: [https://vrgeek.ru.](https://vrgeek.ru/)

## **6. Оценка качества освоения программы 6.1. Промежуточная аттестация**

Промежуточная аттестация по программе предназначена для оценки результатов освоения слушателем *модулей/дисциплин* программы и проводится в виде зачетов. По результатам промежуточной аттестации выставляются отметки *по двухбалльной системе: «зачтено»/«не зачтено», пятибалльной системе (в соответствии с формами контроля).*

# **1. Типовое задание для проведения промежуточной аттестации по Модулю 1**

# **1.1. Типовые задания для проведения промежуточного тестирования**

- **1. Что такое иммерсивность?**
- a) Это определенное качество графики в приложении
- b) Это хорошее качество отслеживания положения тела в пространстве
- c) Это ощущение присутствия внутри виртуальной среды

# **2. Стационарный VR – это ...**

- a) те устройства, которые подключаются к компьютеру
- b) те устройства, в которых человек остается статичен (например, не может ходить по комнате)

# **3. Как реализовано управление у очков Gear VR?**

- a) К шлему прилагаются контроллеры
- b) Управление только поворотами головы
- c) На боку очков есть тач-панель для управления

# **4. В чем отличие виртуальной реальности от дополненной?**

- a) В дополненной реальности объекты вписываются в реальное окружение пользователя, а в виртуальной вокруг человека создается иная реальность, все окружение является виртуальным
- b) Виртуальная и дополненная реальность различаются качеством отображения объектов

# **6.2. Итоговая аттестация**

Итоговая аттестация представляет собой проведение квалификационного экзамена по профессии рабочего, должности служащего, состоящего из

- 1) тестирования,
- 2) демонстрационного экзамена по профессии Консультант в области развития цифровой грамотности населения (цифровой куратор) компетенции «Ворлдскиллс» Разработка виртуальной и дополненной реальности

Время, отведенное на проведение

- 1) тестирования 1 ак.час(а),
- 2) демонстрационного экзамена по компетенции Разработка виртуальной и дополненной реальности - 3 ак. (час(а)

# 6.2.1. Типовые задания для проведения итогового тестирования

# ВАРИАНТЫ ЗАДАНИЙ

# 1. Что породило новую (современную) волну интереса разработчиков к виртуальной реальности?

#### a) Создание шлема Oculus

b) Выход Nintendo Virtual Boy

c) Появление Cardboard

### 2. Отметьте характеристики VR-девайсов 90-х гг.

а) Плохое качество изображения

b) Слабые возможности систем трекинга

с) Плохая эргономика (вес, габариты, материалы)

d) Высокое разрешение экрана

е) Качественный трекинг

f) Низкая стоимость

#### 3. Почему стереоскоп считают прародителем устройств виртуальной реальности?

а) Так как к стереоскопии возник огромный интерес у аудитории

b) Потому что перед глазами зрителя формировалось объемное изображение

с) Потому что в устройствах задействовались различные органы чувств

### 4. Отметьте характерные свойства смешанной реальности

а) Наложение объектов в реальном времени

b) Зависимость от реального окружения

с) Работа с полностью подчиненным пользователю пространством

d) Погружение пользователя в искусственную среду

е) Наложение объектов на реальное окружение пользователя

#### 5. Верно ли утверждение, что Unity позволяет сделать приложение не только для виртуальной, но и дополненной реальности?

а) Нет

b) Да

# 6. Найти соответствия утверждений

1. VR (виртуальная реальность) а. пользователь «перемещается» в другое место

2. AR (дополненная реальность) b. комбинация технологии

3. MR (смешанная реальность) с. «расширяет» реальный мир виртуальными объектами

#### Эталон ответов:

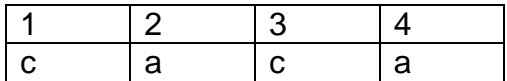

Эталон ответов:

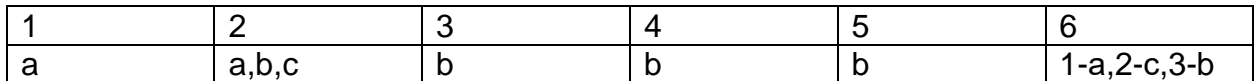

#### 6.2.2. Типовое задание для проведения демонстрационного экзамена 1. Игра - симулятор пожарника AR.

Суть игры заключается в следующем: в дополненной реальности при наведении на карточку-трекер появляется дом, в случайных окнах которого горит огонь. По нажатию на экран из камеры выпускается струя воды, которая тушит огонь в конкретном окне. Нужно успевать тушить весь огонь, пока дом не сгорел (работает таймер).

7. Необходимо реализовать: Дом, эффекты огня и воды, а также сгоревшую версию дома

# **2. Симулятор бросков в баскетболе в виртуальной реальности.**

Суть приложения заключается в следующем: дается определенное количество мячей, которые нужно забросить в корзину (мячи должны отскакивать от пола). Цель игры забросить как можно больше мячей в кольцо. В конце выводится количество заброшенных мячей. Существует два режима:

1. Бесконечное количество мячей и ограниченное время.

2. Ограниченное количество мячей и нет ограничения по времени.

# **Составитель(и) программы:**

Шевченко Олеся Владимировна, преподаватель, ГАПОУ ТО «Тюменский колледж производственных и социальных технологий»

Шлейкина Наталья Ивановна, методист ГАПОУ ТО «Тюменский колледж производственных и социальных технологий»

# **ПРИЛОЖЕНИЕ**

# **к программе профессионального обучения профессиональной подготовки по профессиям рабочих, должностям служащих для школьников по профессии Консультант в области развития цифровой грамотности населения (цифровой куратор),**

**наименование программы «Дизайнер виртуальной реальности»**

# **Модуль/дисциплина** Дизайнер виртуальной реальности **Тема 1**.3Знакомство с VR-технологиями на интерактивной вводной лекции

# **Лабораторное/практическое занятие (ПО) № 1** Тестирование устройства, установка приложений, анализ принципов работы, выявление ключевых характеристик

## **Цель, задачи лабораторного/практического занятия:**

**Цель:** исследование существующих моделей устройств виртуальной реальности **Задачи:** научиться активировать запуск приложений виртуальной реальности, устанавливать их на устройство и тестировать; калибровать межзрачковое расстояние.

**Наименование работ**: Тестирование устройства, установка приложений, анализ принципов работы, выявление ключевых характеристик

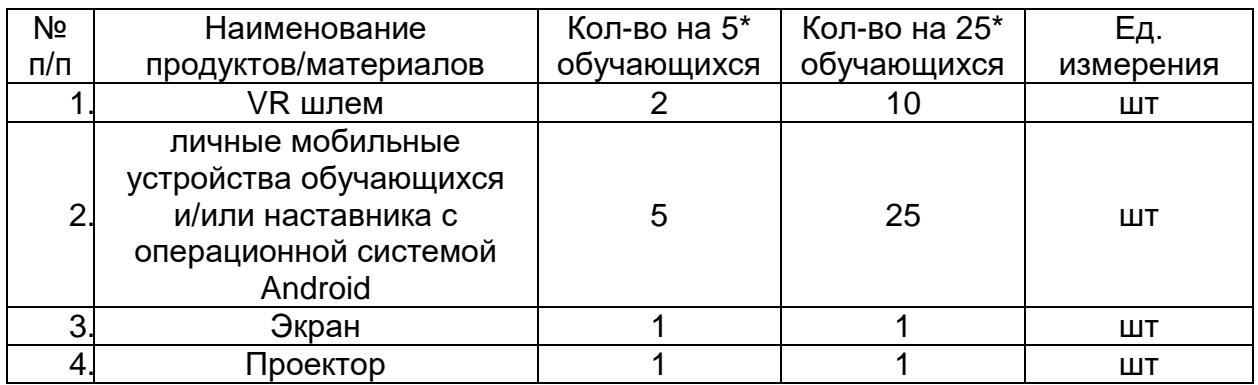

**Задание:** Тестирование VR устройства с помощью установленного приложения на смартфон, анализ принципов работы, выявление ключевых характеристик устройства

**Технология(и) выполнения:** Вызывается желающий из числа обучающихся. На него надевается VRустройство, запускается приложение. Ребенок комментирует то, что он видит на экране шлема, описывает свои ощущения. Остальные сравнивают то, что чувствует испытуемый, с тем, что они видят на большом экране. После первой демонстрации обучающиеся также тестируют шлем в индивидуальном режиме, в порядке очереди. В процессе погружения обращается внимание на угол обзора (можно ли заглянуть за себя). Обращается внимание на наличие контроллеров — что с ними можно делать?

**Требования к качеству:** Выполненная работа должна отвечать основным требованиям проектирования и моделирования.

Преподаватель \_\_\_\_\_\_\_\_\_\_\_\_\_\_\_\_\_ Шевченко О.В

(подпись)

### **Модуль/дисциплина** Дизайнер виртуальной реальности

**Тема** 1.4 Выявление принципов работы шлема виртуальной реальности, поиск, анализ и структурирование информации о других VR-устройствах

# **Лабораторное/практическое занятие (ПО) № 2**Выбор материала и конструкции для собственной гарнитуры, подготовка к сборке устройства

#### **Цель, задачи лабораторного/практического занятия**

**Цель:** формирование уникальных Hard- и Soft-компетенций по работе с VR/ARтехнологиями

### **Задачи:**

- объяснить базовые понятия сферы разработки приложений виртуальной и дополненной реальности
- способствовать формированию интереса к техническим знаниям;
- способствовать формированию умения практического применения полученных знаний;
- получить навыки самостоятельного решения проблем творческого и поискового характера;

**Наименование работ:** Выбор материала и конструкции для собственной гарнитуры, подготовка к сборке устройства

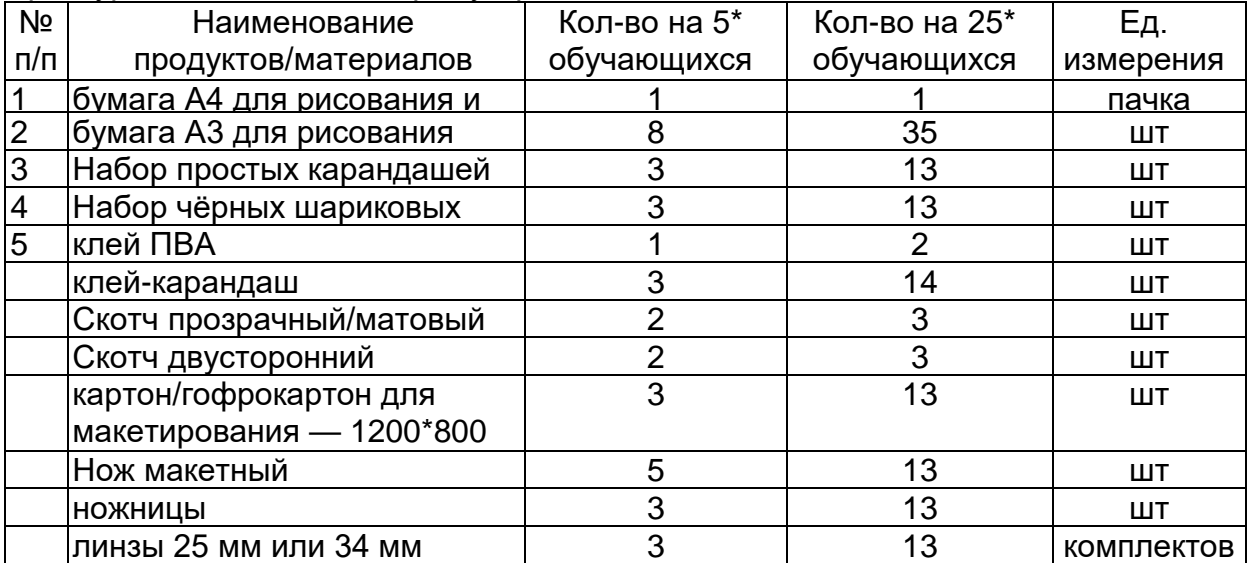

**Задание:** спроектировать, смоделировать, вырезать нужные элементы для изготовления VR устройства

# **Технология(и) выполнения:**

- подготовить необходимые материалы к конструированию.
- по выданным меркам построить, расчертить шаблон модели будущего VR устройства.
- Подготовить детали, вырезав по шаблону.

**Требования к качеству:** Выполненная работа должна отвечать основным требованиям проектирования и моделирования.

#### Преподаватель **Преподаватель** и производить производить на производить на производить и производить на производить

(подпись)

## **Модуль/дисциплина** Дизайнер виртуальной реальности

**Тема** 1.4 Выявление принципов работы шлема виртуальной реальности, поиск, анализ и структурирование информации о других VR-устройствах **Лабораторное/практическое занятие (ПО) № 3** Сборка собственной гарнитуры,

вырезание необходимых деталей

#### **Цель, задачи лабораторного/практического занятия**

**Цель:** формирование уникальных Hard- и Soft-компетенций по работе с VR/ARтехнологиями

**Задачи:** 

- объяснить базовые понятия сферы разработки приложений виртуальной и дополненной реальности
- способствовать формированию интереса к техническим знаниям;
- способствовать формированию умения практического применения полученных знаний;
- получить навык сборки собственного VR-устройства.

**Наименование работ**: Сборка собственной гарнитуры, вырезание необходимых деталей

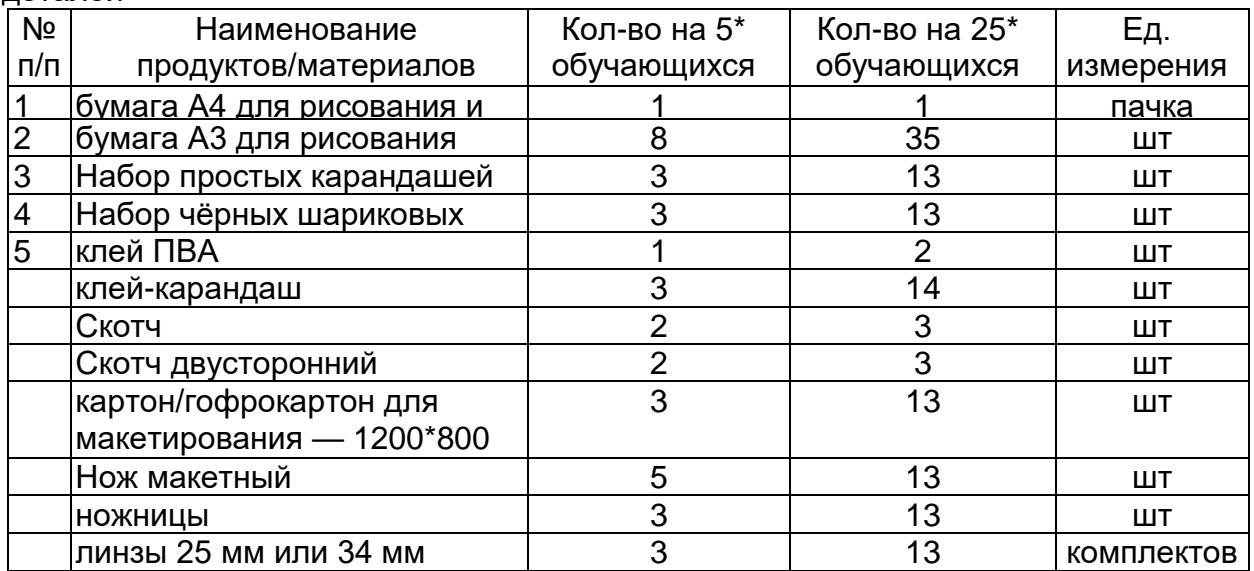

**Задание:** вырезать нужные элементы для изготовления VR устройства, а так же сборка

**Технология(и) выполнения: Для** конструирования собственного устройства ребенок может свободно пользоваться имеющимися гарнитурами и интернетом в процессе принятия решения, как будет выглядеть его шлем. При наличии сложностей в разработке шаблонов для вырезания показываем готовые в приложении. На этом и последующем занятии нужно запланировать посещение хайтека. В зависимости от сложности разработки конструирование может занять от одного до двух занятий. Можно попросить детей пофантазировать, как может выглядеть шлем будущего и какими функциями он будет обладать (лучшие варианты могут быть реализованы по окончании базового модуля).

**Требования к качеству:** Выполненная работа должна отвечать основным требованиям проектирования и моделирования.

Преподаватель до против по против при принятно от против Шевченко О.В

(подпись)

## **Модуль/дисциплина** Дизайнер виртуальной реальности

**Тема** 1.4 Выявление принципов работы шлема виртуальной реальности, поиск, анализ и структурирование информации о других VR-устройствах

**Лабораторное/практическое занятие (ПО) № 4**Сборка собственной гарнитуры, вырезание необходимых деталей, дизайн устройства

#### **Цель, задачи лабораторного/практического занятия**

**Цель:** формирование уникальных Hard- и Soft-компетенций по работе с VR/ARтехнологиями

**Задачи:** 

- объяснить базовые понятия сферы разработки приложений виртуальной и дополненной реальности
- способствовать формированию интереса к техническим знаниям;
- способствовать формированию умения практического применения полученных знаний;
- получить навык сборки собственного VR-устройства.

**Наименование работ**: Сборка собственной гарнитуры, вырезание необходимых деталей, дизайн устройства

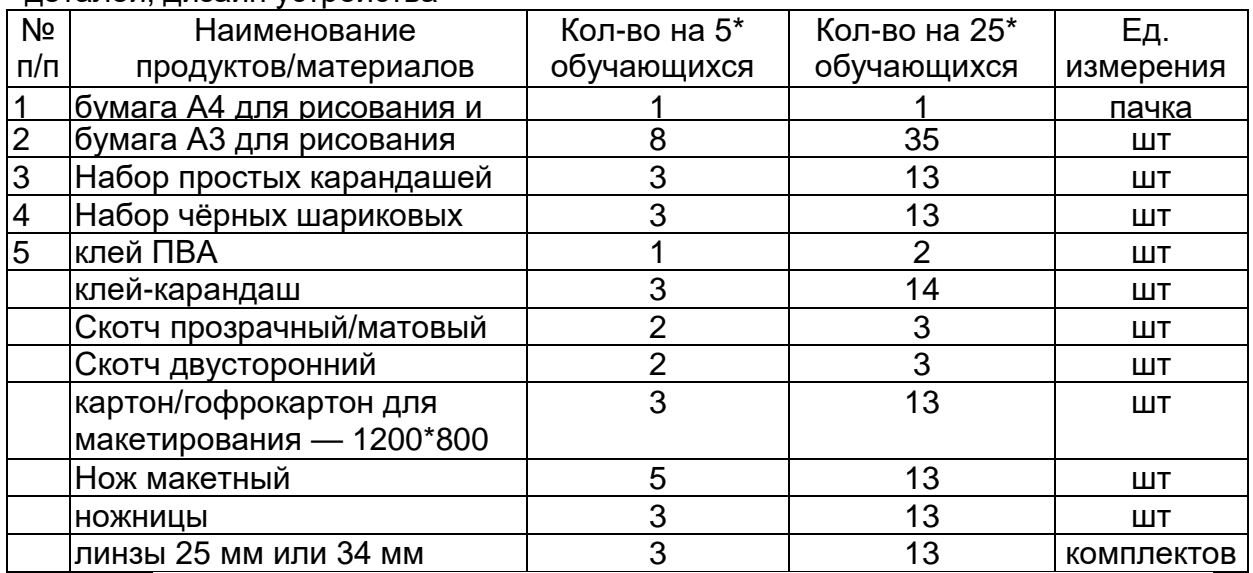

**Задание:** вырезать нужные элементы для изготовления VR устройства, а так же сборка и дизайн устройства.

**Технология(и) выполнения: Для** конструирования собственного устройства ребенок может свободно пользоваться имеющимися гарнитурами и интернетом в процессе принятия решения, как будет выглядеть его шлем. При наличии сложностей в разработке шаблонов для вырезания показываем готовые в приложении. На этом и последующем занятии нужно запланировать посещение хайтека. В зависимости от сложности разработки конструирование может занять от одного до двух занятий. Можно попросить детей пофантазировать, как может выглядеть шлем будущего и какими функциями он будет обладать (лучшие варианты могут быть реализованы по окончании базового модуля).

**Требования к качеству:** Выполненная работа должна отвечать основным требованиям проектирования и моделирования.

Преподаватель до против по против при принятно от против Шевченко О.В

(подпись)

## **Модуль/дисциплина** Дизайнер виртуальной реальности

**Тема** 1.4 Выявление принципов работы шлема виртуальной реальности, поиск, анализ и структурирование информации о других VR-устройствах **Лабораторное/практическое занятие (ПО) № 5** Тестирование и доработка

прототипа

#### **Цель, задачи лабораторного/практического занятия**

**Цель:** формирование уникальных Hard- и Soft-компетенций по работе с VR/ARтехнологиями

**Задачи:** 

- объяснить базовые понятия сферы разработки приложений виртуальной и дополненной реальности
- способствовать формированию интереса к техническим знаниям;
- способствовать формированию умения практического применения полученных знаний;

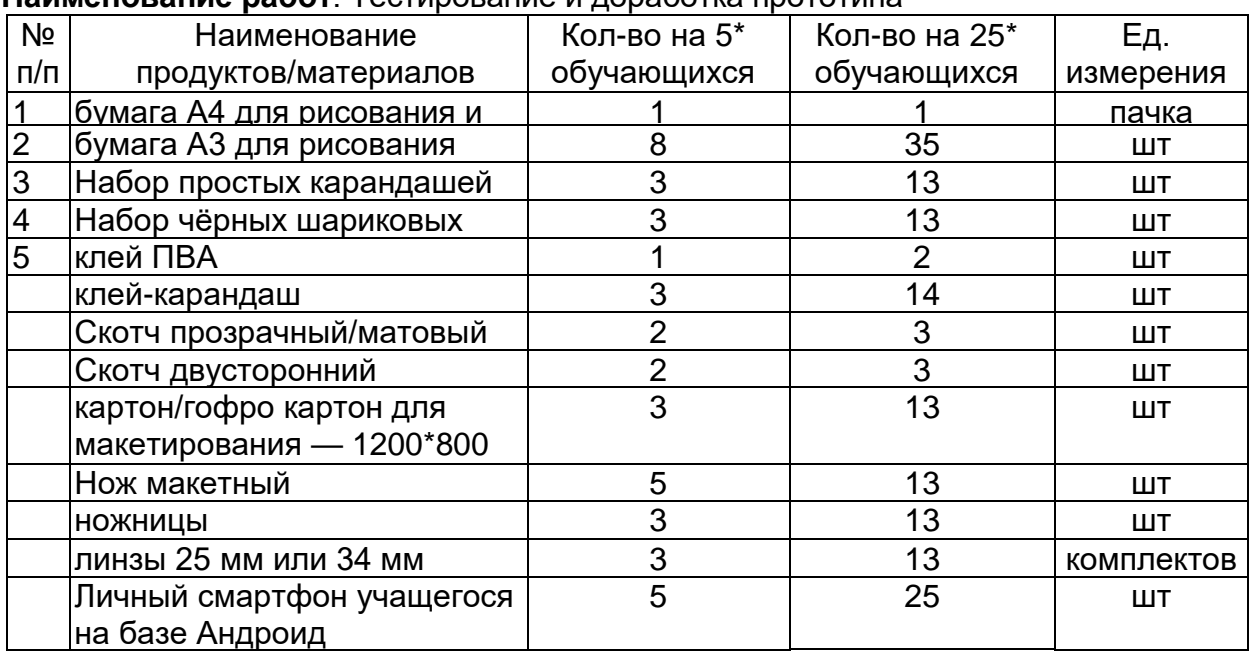

#### **Наименование работ**: Тестирование и доработка прототипа

**Задание:** протестировать самостоятельно разработанное устройство.

**Технология(и) выполнения:** После проведения моделирования, поочередно презентуются конструктивные особенности изготовленных шлемов виртуальной реальности. При этом приводятся подробные пояснения, по какой причине было принято именно данное техническое решение. При проведении дискуссии в классе учащиеся защищают свои решения, либо соглашаются с просчетом и дорабатывают проект.

# **Требования к качеству: Выполненная работа должна отвечать основным требованиям проектирования и моделирования.**

Преподаватель до против по против при принятно от против Шевченко О.В

(подпись)

# Модуль/дисциплина Дизайнер виртуальной реальности Тема 1.5 Разработка приложений дополненной реальности

### Лабораторное/практическое занятие (ПО) № 6 Создание простейших статических и динамических QR-кодов.

#### Цель, задачи лабораторного/практического занятия

Цель: дать представление о QR-коде, его возможностях и применении Задачи:

- познакомиться с принципом «цифрового захвата» через представление и чтение информации в формате "быстрый отклик" /quickresponse, QRкодирование;
- изучить сервисы, с помощью которых можно создать QR код;
- установить на свои мобильные классы программы для чтения QR-кодов;
- составить список приложений для считывания кодов;

Наименование работ: Создание простейших статических и динамических QR-КОДОВ.

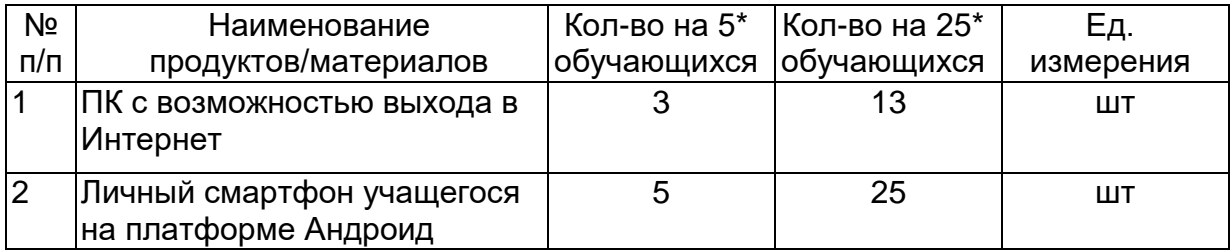

# Задание: Создание и чтение QR-кодов

Технология(и) выполнения: существуют различные варианты создания QR-кодов с лого, но самый доступный, простой и не требующий специальных навыков способ, это — онлайн сервисы.

### **QR CodeMonkev**

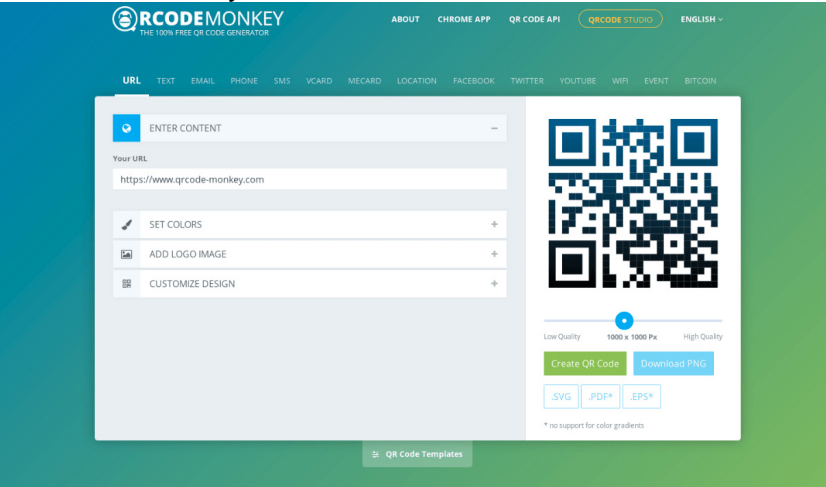

QR CodeMonkey— популярный бесплатный генератор QR-кода. Для его создания достаточно сделать несколько простых шагов

• Добавить URL вашего сайта

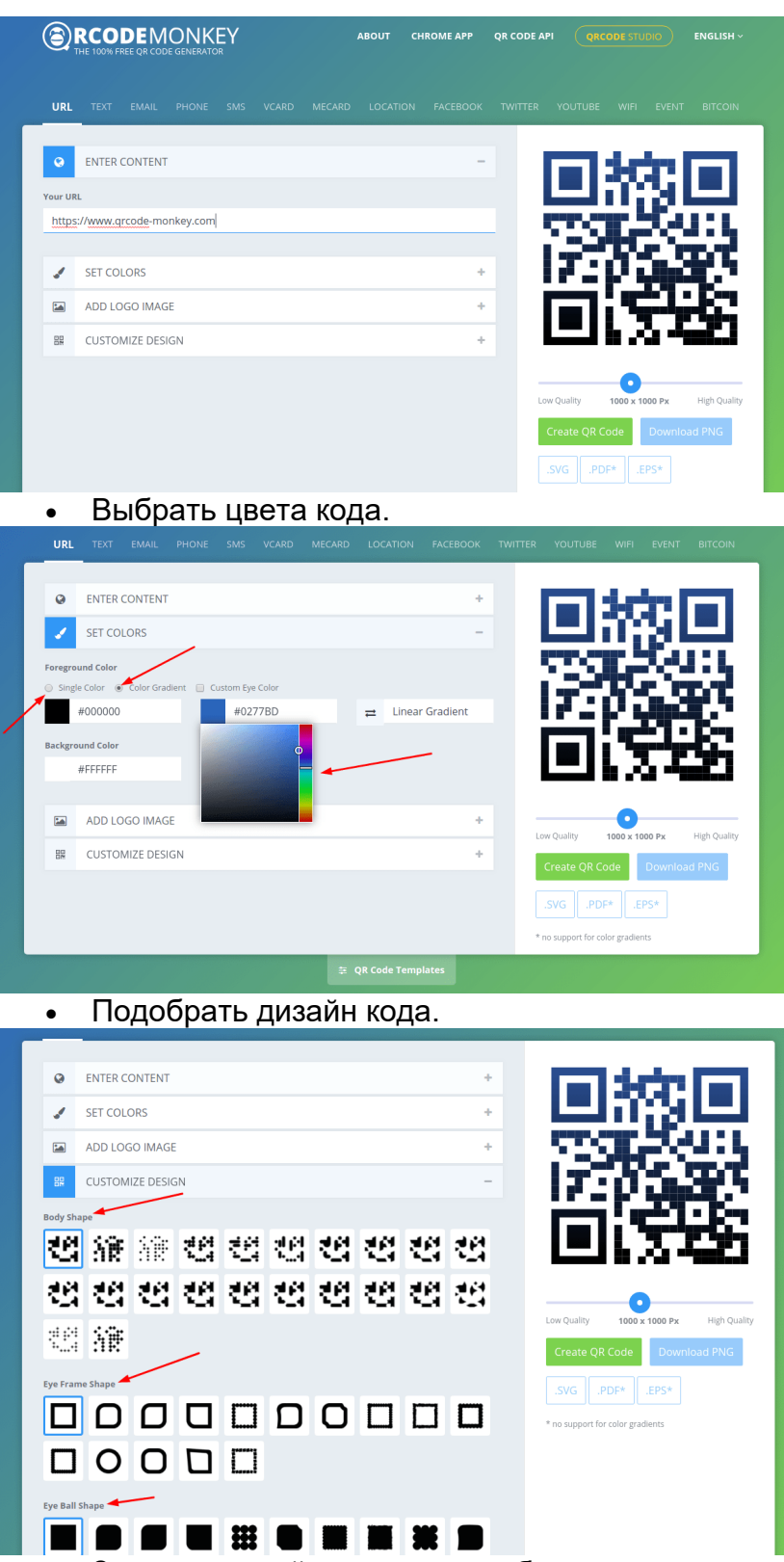

• Загрузите свой поготип, не забыв отметить галочкой отсутствие фона за ним. Это делается чтоб код можно было нормально сканировать.

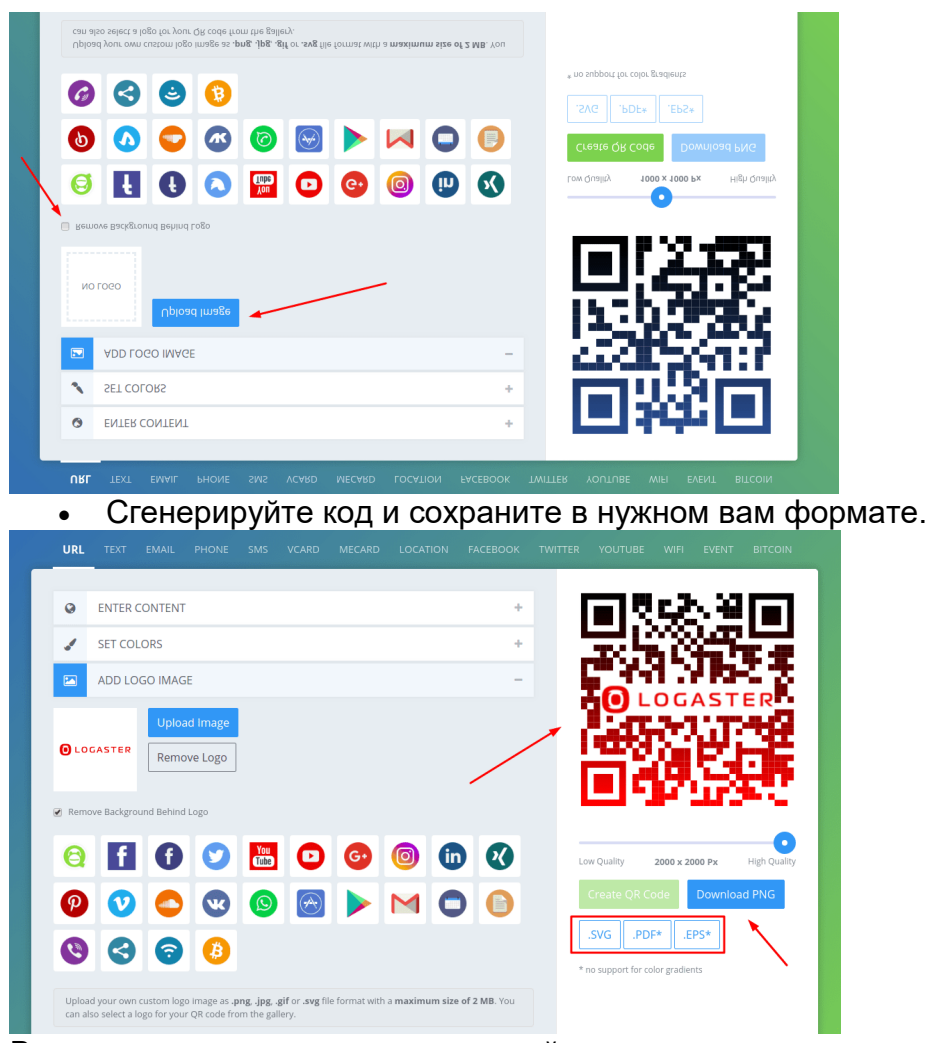

В результате получаем код, который можно использовать всего через пару минут.

Требования к качеству: Выполненная работа должна отвечать основным требованиям проектирования и моделирования.

Преподаватель

(подпись)

Шевченко О.В

# Модуль/дисциплина Дизайнер виртуальной реальности **Тема** 2.1 Обзор среды Unity 3D

Лабораторное/практическое занятие (ПО) № 7 Обзор основных окон. Создание и уничтожение объектов на сцене. Добавление компонентов. Реализация гравитации и физических процессов для элементарных объектов.

## Цель, задачи лабораторного/практического занятия

Цель: формирование компетенций в области создания и программирования игровых приложений в среде Unity 3D

- Задачи:
	- Основы создания приложений в Unity3D
	- Инструментальные средства Unity3D

Наименование работ: Создание и уничтожение объектов на сцене. Добавление компонентов. Реализация гравитации и физических процессов для элементарных объектов

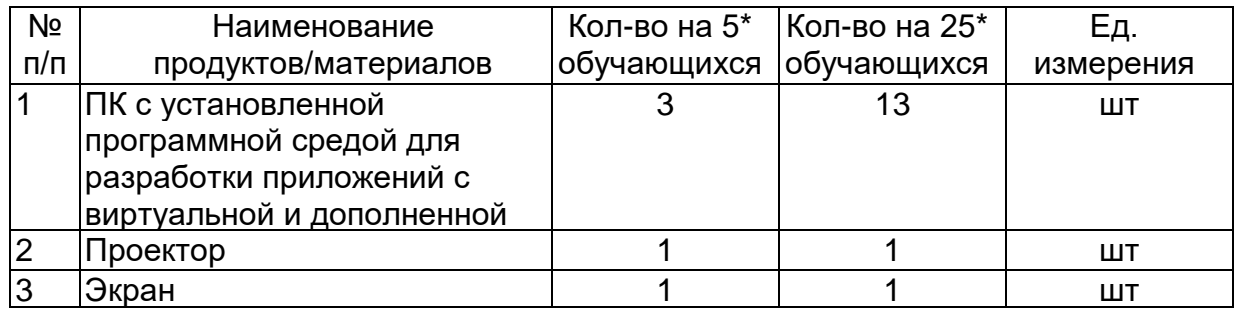

# Задание:

1) Познакомьтесь с особенностями разработки и внедрения скриптов на языке программирования C# в Unity3d.

2) Изучите способы организации взаимодействия трехмерных моделей, как с использованием функций и скриптов Unity3d.

3) Освойте приемы организации взаимодействия объектов за счет столкновений между 3d-объектами на основе прикрепления скрипта на языке программирования  $C#$ 

# Технология(и) выполнения:

- подготовить рабочее поле программы, выставить необходимые настройки и изучить ее интерфейс
- продумать и описать логику поведения объектов сцены и их взаимодействие между собой.
- Создать персонажа, импортировав необходимые текстуры в Unity, добавить элементы анимации и настроить параметры.

Требования к качеству: Выполненная работа должна отвечать основным требованиям проектирования и моделирования.

Преподаватель

Шевченко О.В

(подпись)

# Модуль/дисциплина Дизайнер виртуальной реальности **Тема** 2.2 Основы создания 2D игровых сцен в Unity

# Лабораторное/практическое занятие (ПО) № 8 Создание главного героя. Использование prefabs. Создание и настройка коллайдеров.

Цель:

- формирование компетенций в области создания и программирования игровых приложений в среде Unity 3D
- Освоить практические навыки создания префабов с применением скриптов  $C#$

Задачи:

- Основы создания приложений в Unity3D
- Инструментальные средства Unity3D

### Наименование работ:

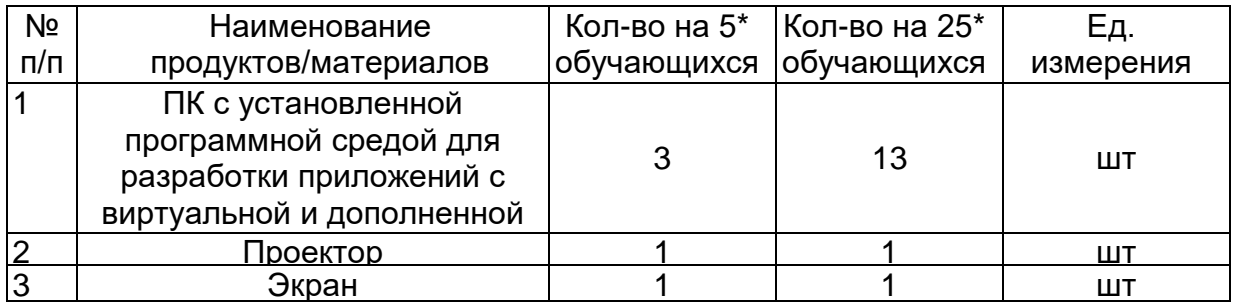

Задание: Познакомиться с назначением префабов в среде Unitv3d. особенностями их создания и взаимодействия, в частности, с целью их последующего удаления (разрушения). Разработать в среде Unity3d сцену, сохранить и представить преподавателю.

# Технология(и) выполнения:

- Создание нового проекта, настройка интерфейса.
- Добавить фон в сцену
- Добавить спрайт и текстуру спрайта
- Проработка слоев сцены
- Создание персонажа
- Создание и настройка коллайдеров

Требования к качеству: Выполненная работа должна отвечать основным требованиям проектирования и моделирования.

Преподаватель

(подпись)

Шевченко О.В

Модуль/дисциплина Дизайнер виртуальной реальности Тема 2.3 Способы программирования взаимодействия между объектами сцены

Лабораторное/практическое занятие (ПО) № 9 Организация передвижения объекта (с готовым решением). Реализация препятствий и сбора бонусов. Организация перехода между уровнями игры.

#### Цель, задачи лабораторного/практического занятия Цель:

• формирование компетенций в области создания и программирования игровых приложений в среде Unity 3D

Задачи:

- основы создания при ложений в Unity3D
- инструментальныесредства Unity3D

Наименование работ: Организация передвижения объекта (с готовым решением). Реализация препятствий и сбора бонусов. Организация перехода между уровнями игры.

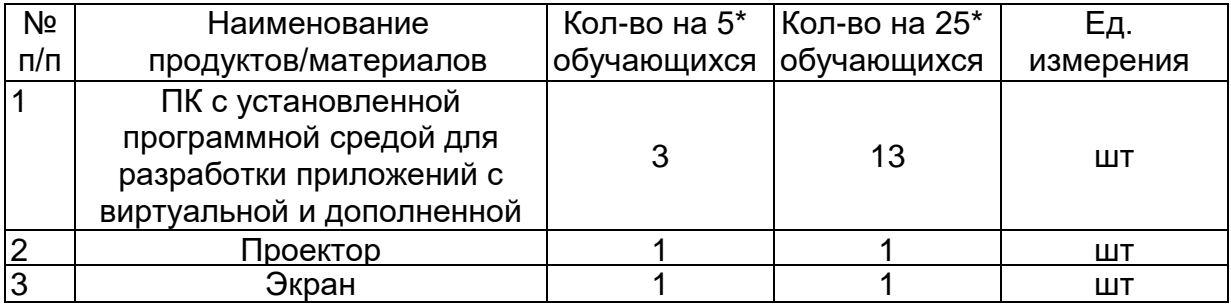

Задание: Разработать в среде Unity3d сцену, реализовать организацию передвижения объекта по готовому коду, реализовать препятствия для героя, и функцию сбора бонусов.

# Технология(и) выполнения:

- Создать проект
- Организовать передвижение объекта, препятствия и сбор бонусов
- Организовать переход между уровнями игры

### Требования к качеству: Выполненная работа должна отвечать основным требованиям проектирования и моделирования.

Преподаватель

(подпись)

Шевченко О.В

# **Модуль/дисциплина** Дизайнер виртуальной реальности **Тема** 2.4 Программирование на Unity

## **Лабораторное/практическое занятие (ПО) № 10** Создания скрипта горизонтального движения персонажа. Поворот персонажа.

**Цель, задачи лабораторного/практического занятия Цель:**

- сформировать навыки выполнения технологической цепочки разработки приложений для мобильных устройств и/или персональных компьютеров с использованием специальных программных сред;
- формирование компетенций в области создания и программирования игровых приложений в среде Unity 3D

# **Задачи:**

- основы создания приложений в Unity3D
- инструментальные средства Unity3D

**Наименование работ**: Создания скрипта горизонтального движения персонажа. Поворот персонажа.

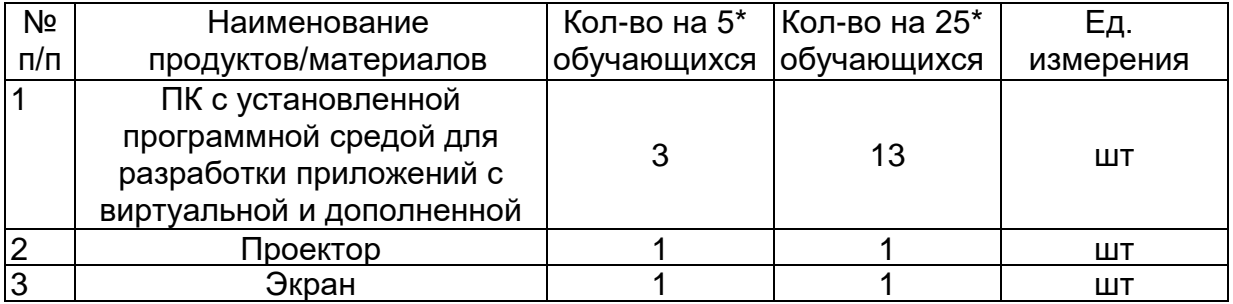

 **Задание:** Создать скрипт движения, а так же поворота персонажа в среде разработки Unity3D.

# **Технология(и) выполнения:**

- Создать персонаж
- Создать камеру и привязать к персонажу
- Создание поверхности для передвижения персонажа
- Создание скрипта "Move". Добавить переменную игрока и переменную скорости.
- Реализация скрипта передвижение игрока вперёд при нажатии на "W" или стрелку вверх.
- Создание анимации

**Требования к качеству:** Выполненная работа должна отвечать основным требованиям проектирования и моделирования.

Преподаватель \_\_\_\_\_\_\_\_\_\_\_\_\_\_\_\_\_ Шевченко О.В

\*количество обучающихся указывается в соответствии с количеством в подгруппе

(подпись)

#### **Модуль/дисциплина** Дизайнер виртуальной реальности

**Тема 2.5** Создание собственного скрипта вертикального передвижения на языке C#

## **Лабораторное/практическое занятие (ПО) №11** Создание скрипта прыжка. Работа со слоями. Теги игровых объектов.

**Цель, задачи лабораторного/практического занятия Цель:**

- сформировать навыки выполнения технологической цепочки разработки приложений для мобильных устройств и/или персональных компьютеров с использованием специальных программных сред;
- формирование компетенций в области создания и программирования игровых приложений в среде Unity 3D

### **Задачи:**

- основы создания приложений в Unity3D
- инструментальные средства Unity3D

# **Наименование работ**: Создание скрипта прыжка в среде разработки Unity 3D

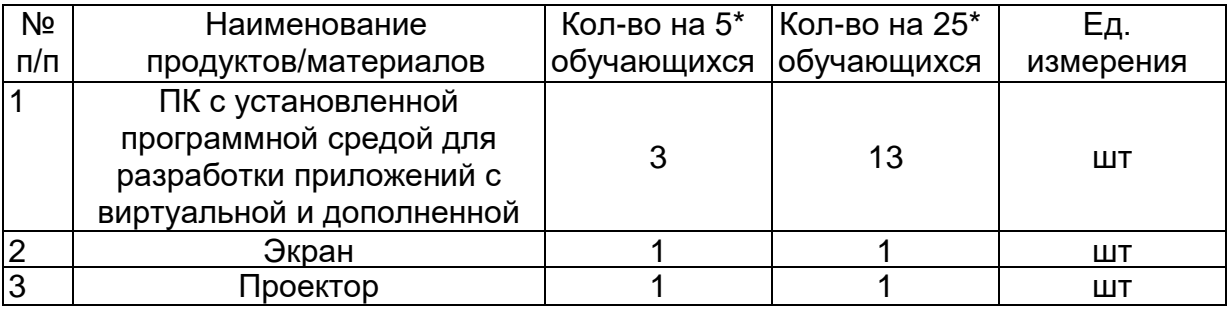

# **Задание:** Написать скрипт прыжка персонажа.

# **Технология(и) выполнения:**

- Создать персонаж
- Создать камеру и привязать к персонажу
- Создание поверхности для передвижения персонажа
- Реализация скрипта прыжка персонажа. для совершения прыжка физическим телом, использовать метод **AddForce** который придаст объекту импульс движения по вертикали.

# **Требования к качеству: Выполненная работа должна отвечать основным требованиям проектирования и моделирования.**

Преподаватель **Преподаватель** и производитель производить не и производить не и производить Шевченко О.В

(подпись)

# Модуль/дисциплина Дизайнер виртуальной реальности Тема 2.6 Разработка высокоэффективных приложений

Лабораторное/практическое занятие (ПО) № 12 Этапы разработки: выбор среды с учетом особенностей (мобильное приложение), выбор инструментальных средств, разработка дизайна, кодирование (отображение, взаимодействие, поддержка), тестирование. Технология разработки AR-приложения в Unity Цель, задачи лабораторного/практического занятия Цель:

- сформировать навыки выполнения технологической цепочки разработки приложений для мобильных устройств и/или персональных компьютеров с использованием специальных программных сред;
- формирование компетенций в области создания и программирования игровых приложений в среде Unity 3D

Задачи:

- освоение на практике основных принципов и технологии создания современных приложений с дополненной реальностью
- создание собственного полноценного AR приложения
- получить практические навыки профессионального разработчика приложений

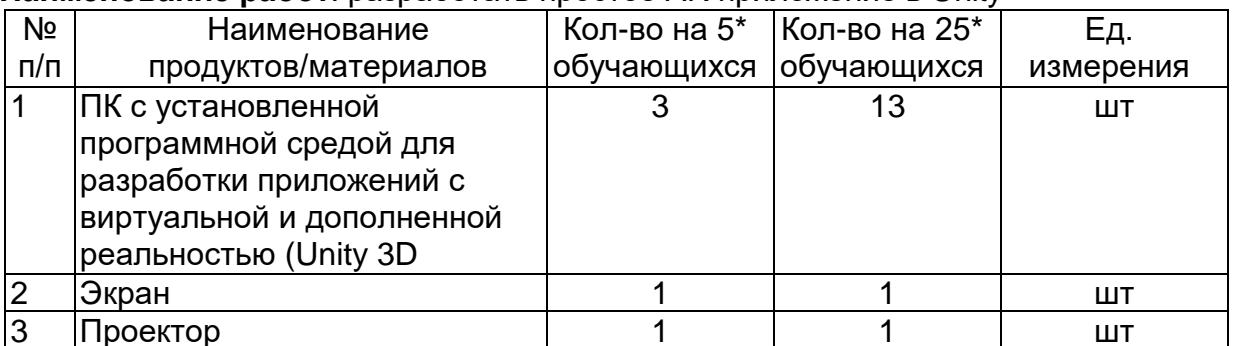

**Наименование работ:** разработать простое AR припожение в Unity

Задание: разработать простое AR-приложение в Unity

# Технология(и) выполнения:

- разработка 3Д-модели. Для моделирования использована система Unity
- Настройка готовых ассетов
- Выполнить настройку освешения
- Выполнить рендеринг процесс построения изображения
- Выполнить композитинг совмещение и наложение 3Д-объектов в целостную систему.
- Указание идентификатора приложения в настройках проекта. Построение приложения с поддержкой дополненной реальности для операционной системы Android и публикация в GooglePlay

Требования к качеству: Выполненная работа должна отвечать основным требованиям проектирования и моделирования.

Преподаватель

(подпись)

# Шевченко О.В

# **Модуль/дисциплина (1, n) Проектирование – VR устройства Тема Изучение рынка VR устройств и приложений**

**Практическое занятие (ПО) №1 Тестирование устройства, установка приложений, анализ принципов работы, выявление ключевых характеристик**

**Цель, задачи лабораторного/практического занятия:**

**Цель:** исследование существующих моделей устройств виртуальной реальности **Задачи:** научиться активировать запуск приложений виртуальной реальности, устанавливать их на устройство и тестировать; калибровать межзрачковое расстояние.

**Наименование работ**: Тестирование устройства, установка приложений, анализ принципов работы, выявление ключевых характеристик

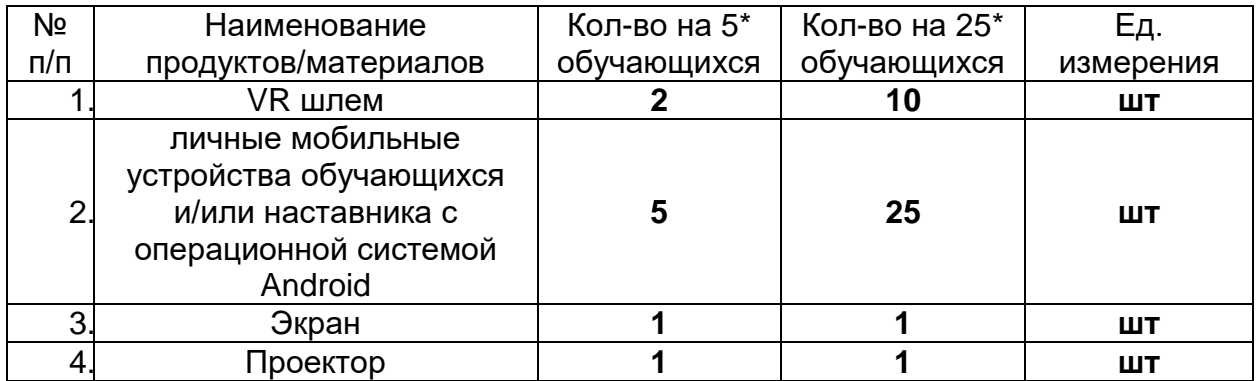

**Задание:** Тестирование VR устройства с помощью установленного приложения на смартфон, анализ принципов работы, выявление ключевых характеристик устройства

**Технология(и) выполнения:** Вызывается желающий из числа обучающихся. На него надевается VRустройство, запускается приложение. Ребенок комментирует то, что он видит на экране шлема, описывает свои ощущения. Остальные сравнивают то, что чувствует испытуемый, с тем, что они видят на большом экране. После первой демонстрации обучающиеся также тестируют шлем в индивидуальном режиме, в порядке очереди. В процессе погружения обращается внимание на угол обзора (можно ли заглянуть за себя). Обращается внимание на наличие контроллеров — что с ними можно делать?

**Требования к качеству:** Выполненная работа должна отвечать основным требованиям проектирования и моделирования.

Преподаватель **Преподаватель** С.В.

(подпись)

# Модуль/дисциплина (1, n) Проектирование - VR устройства Тема Распознавание образов

## Практическое занятие (ПО) №2 Создание простейших статических и динамических QR-кодов.

#### Цель, задачи лабораторного/практического занятия

Цель: дать представление о QR-коде, его возможностях и применении Задачи:

- познакомиться с принципом «цифрового захвата» через представление и чтение информации в формате "быстрый отклик" /quickresponse, QRкодирование;
- изучить сервисы, с помощью которых можно создать QR код;
- установить на свои мобильные классы программы для чтения QR-кодов;
- составить список приложений для считывания кодов;

Наименование работ: Создание простейших статических и динамических QR-КОДОВ.

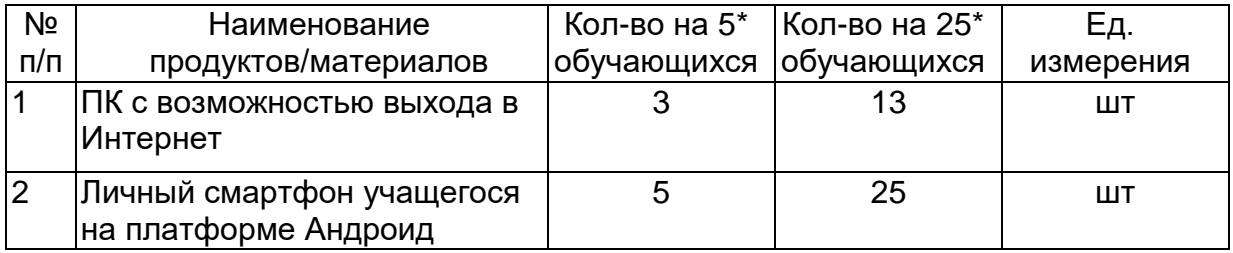

# Задание: Создание и чтение QR-кодов

**Технология(и) выполнения:** существуют различные варианты создания QR-кодов с лого, но самый доступный, простой и не требующий специальных навыков способ, это — онлайн сервисы.

#### OR CodeMonkey

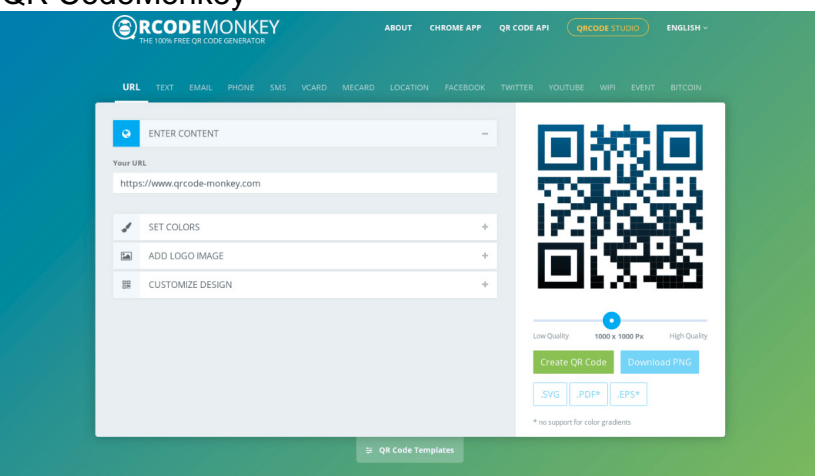

QR CodeMonkey— популярный бесплатный генератор QR-кода. Для его создания достаточно сделать несколько простых шагов

• Добавить URL вашего сайта

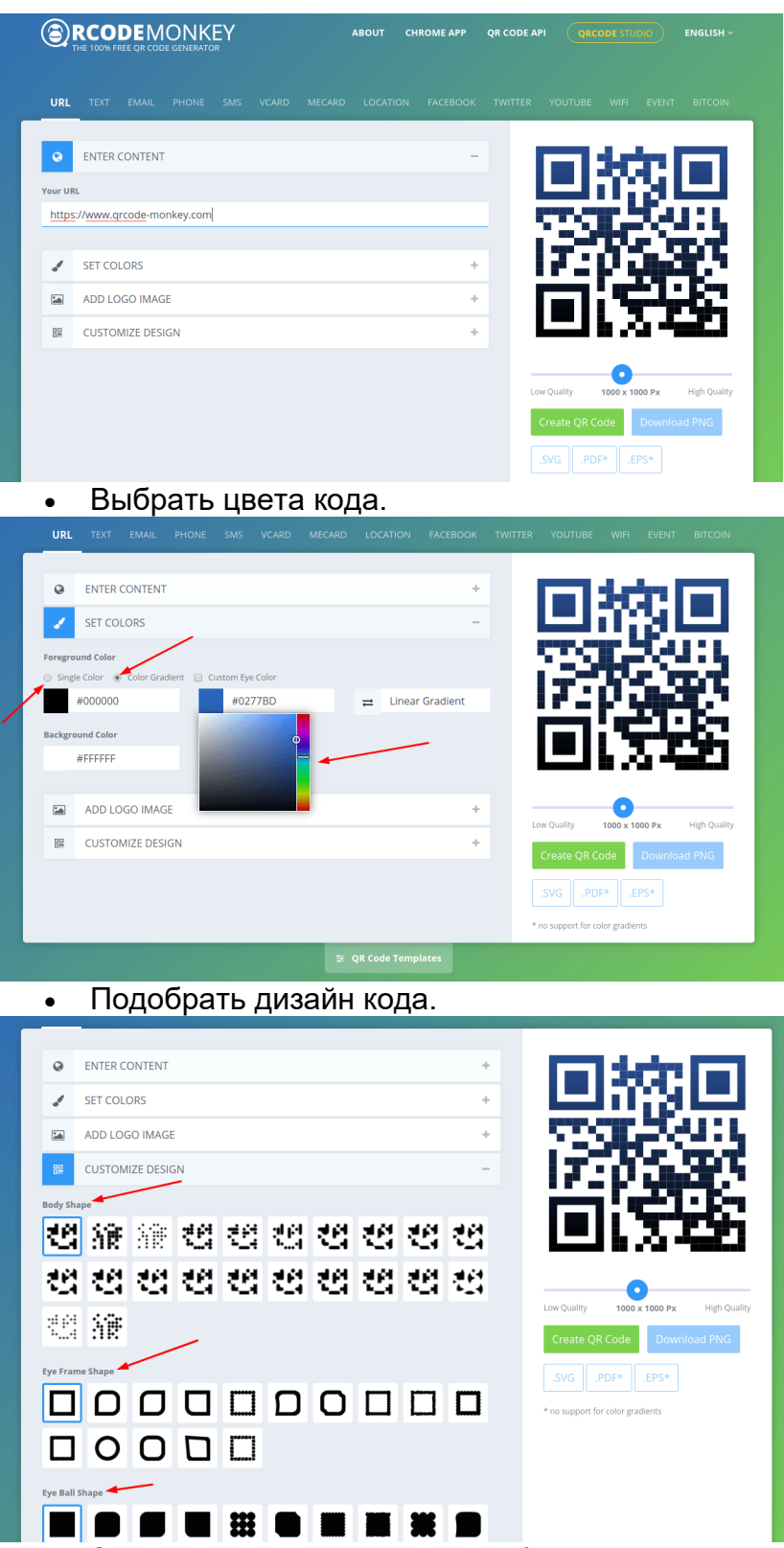

• Загрузите свой поготип, не забыв отметить галочкой отсутствие фона за ним. Это делается чтоб код можно было нормально сканировать.

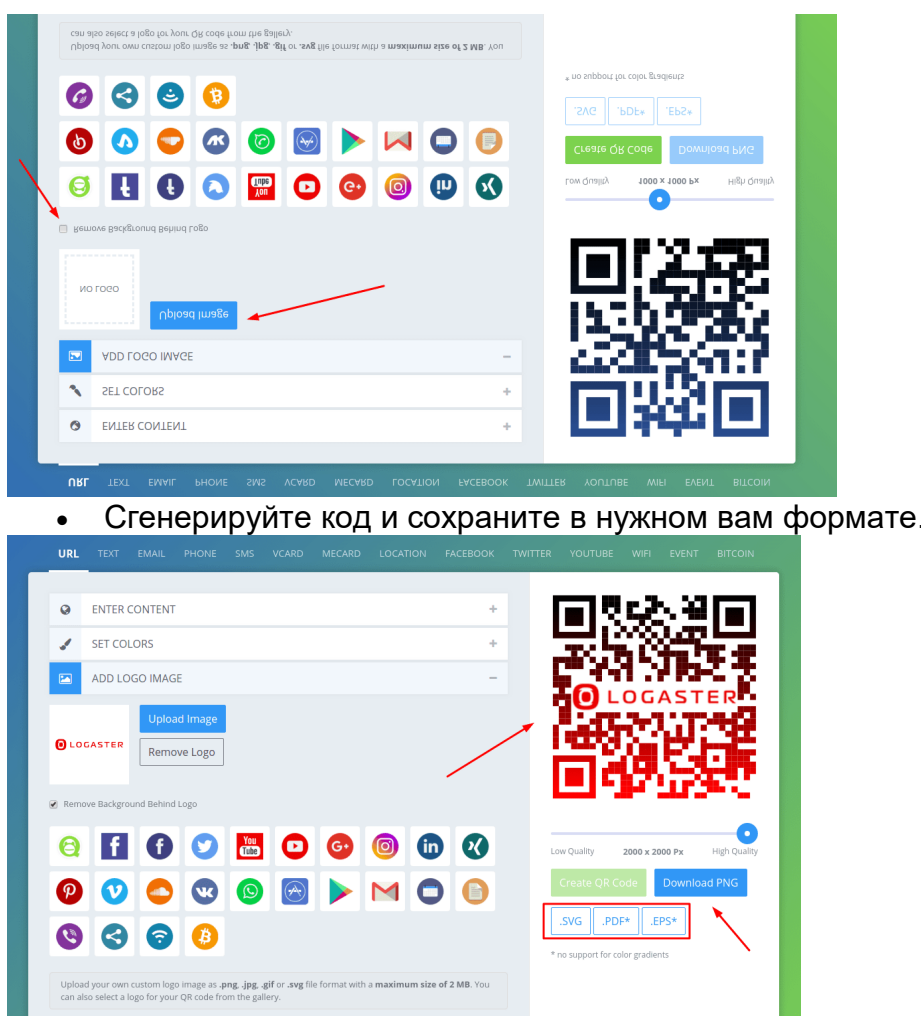

В результате получаем код, который можно использовать всего через пару минут.

Требования к качеству: Выполненная работа должна отвечать основным требованиям проектирования и моделирования.

Преподаватель

(подпись)

Шевченко О.В

# ΤΕΧΗΛΠΟΓΙΑΡΕ ΚΑΡ ΚΑΡΤΑ Νο3

# Модуль/дисциплина (1, n) Разработка VR/AR-приложений Тема Создание собственного скрипта горизонтального передвижения на языке С#. Основы программирования на языке С#. Методы. Переменные. Условный оператор.

# Практическое занятие (ПО) №3 Создание скрипта прыжка. Работа со слоями. Теги игровых объектов.

#### Цель, задачи лабораторного/практического занятия Цель:

- - сформировать навыки выполнения технологической цепочки разработки приложений для мобильных устройств и/или персональных компьютеров с использованием специальных программных сред;
	- формирование компетенций в области создания и программирования игровых приложений в среде Unity 3D

### Задачи:

- основы создания приложений в Unity3D
- инструментальные средства Unity3D

# Наименование работ: Создание скрипта прыжка в среде разработки Unity 3D

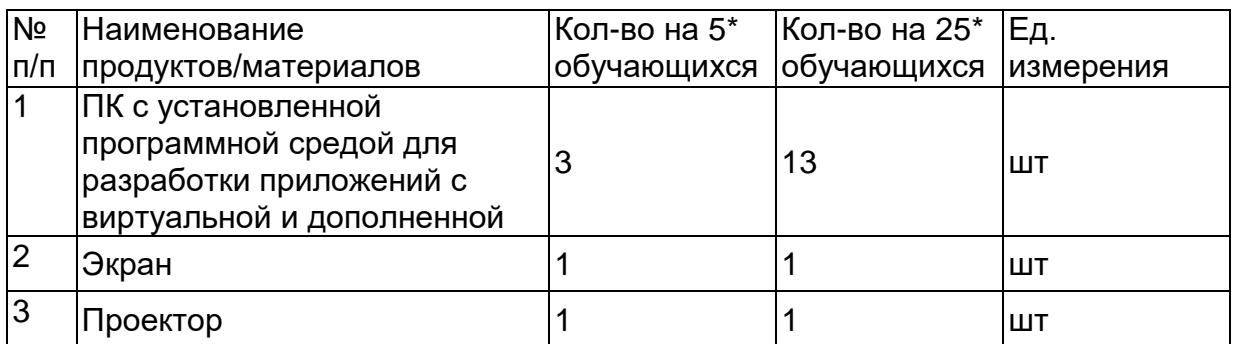

#### Задание: Написать скрипт прыжка персонажа.

- Технология(и) выполнения:
	- Создать персонаж
	- Создать камеру и привязать к персонажу
	- Создание поверхности для передвижения персонажа
	- Реализация скрипта прыжка персонажа. для совершения прыжка физическим телом, использовать метод AddForce который придаст объекту импульс движения по вертикали.

### Требования к качеству: Выполненная работа должна отвечать основным требованиям проектирования и моделирования.

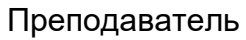

Шевченко О.В

(подпись)

## **Модуль/дисциплина (1, n) Разработка VR/AR-приложений Тема Построение игровой логики. Способы взаимодействия 2D объектов. Готовые скрипты для Unity.**

## **Практическое занятие (ПО) №4 Организация передвижения объекта (с готовым решением). Реализация препятствий и сбора бонусов. Организация перехода между уровнями игры.**

#### **Цель, задачи лабораторного/практического занятия Цель:**

 формирование компетенций в области создания и программирования игровых приложений в среде Unity 3D

#### **Задачи:**

- основы создания приложений в Unity3D
- инструментальные средства Unity3D

**Наименование работ**: Организация передвижения объекта (с готовым решением). Реализация препятствий и сбора бонусов. Организация перехода между уровнями игры.

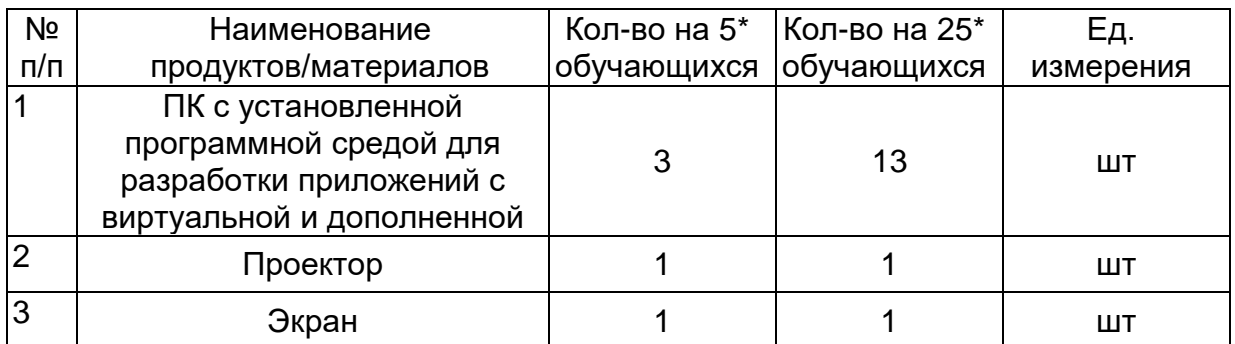

**Задание:** Разработать в среде Unity3d сцену, реализовать организацию передвижения объекта по готовому коду, реализовать препятствия для героя, и функцию сбора бонусов.

#### **Технология(и) выполнения:**

- Создать проект
- Организовать передвижение объекта, препятствия и сбор бонусов
- Организовать переход между уровнями игры

**Требования к качеству:** Выполненная работа должна отвечать основным требованиям проектирования и моделирования.

Преподаватель \_\_\_\_\_\_\_\_\_\_\_\_\_\_\_\_\_ Шевченко О.В

(подпись)